### Actionable Data Visualizations

#### **Katy Börner @katycns**

Victor H. Yngve Distinguished Professor of Intelligent Systems Engineering & Information Science Director, Cyberinfrastructure for Network Science Center School of Informatics, Computing, and Engineering Indiana University Network Science Institute (IUNI) Indiana University, Bloomington, IN, USA 2018 Humboldt Fellow, TU Dresden, Germany

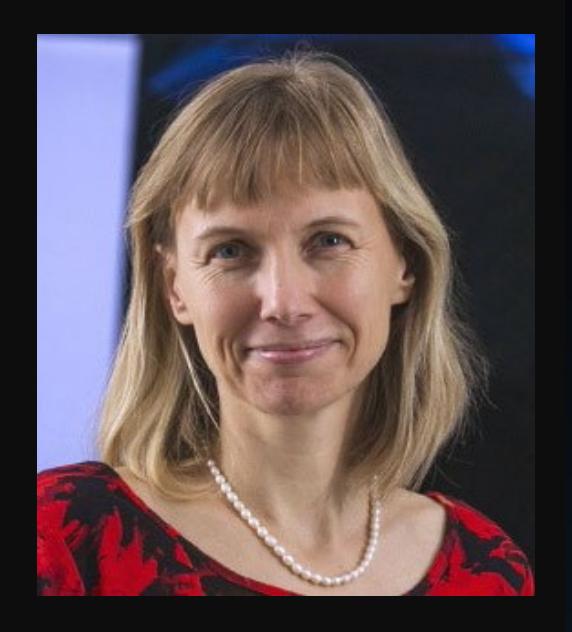

#### Data Science Meets Social Science

*(formerly presented at The European Summer University in Digital Humanities, July 17, 2018)* 

*Social Science Research Commons (SSRC), IUB September 27, 2018*

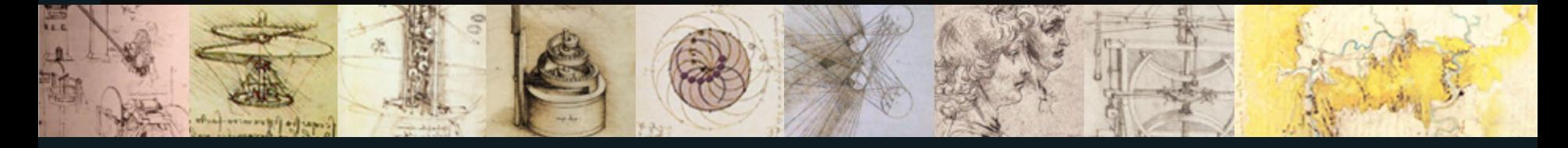

## Maps of Science & Technology

Using large scale datasets, advanced data mining and visualization techniques, and substantial computing resources.

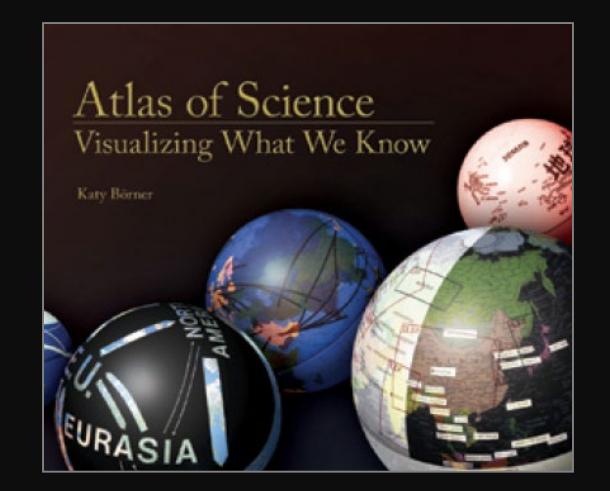

#### **Maps of Science & Technology**  [http://scimaps.org](http://scimaps.org/)

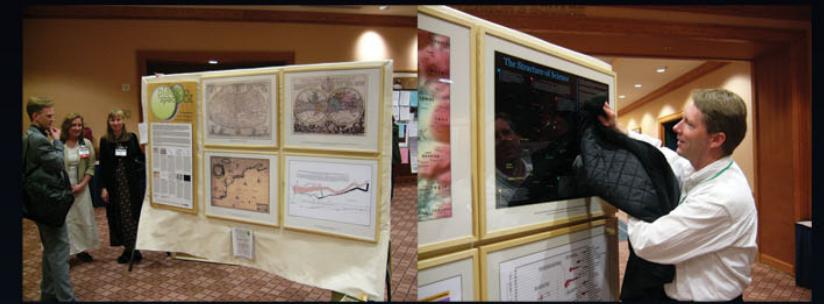

101st Annual Meeting of the Association of American Geographers, Denver, CO. April 5th - 9th, 2005 (First showing of Places & Spaces)

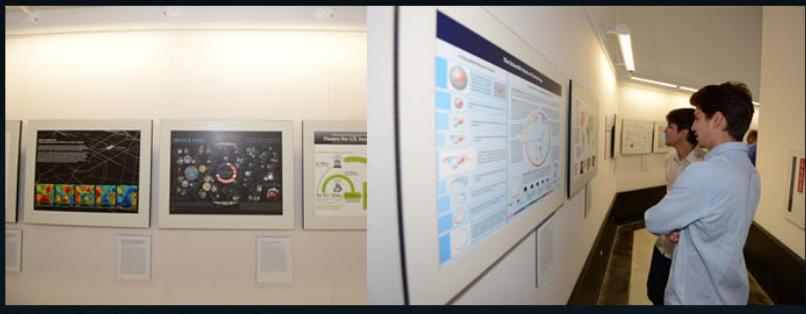

University of Miami, Miami, FL. September 4 - December 11, 2014.

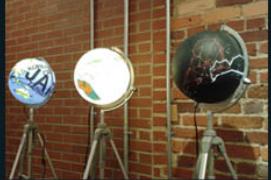

Duke University, Durham, NC. January 12 - April 10, 2015

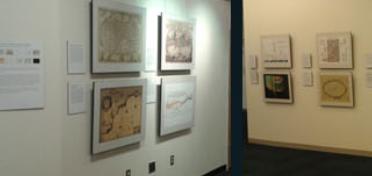

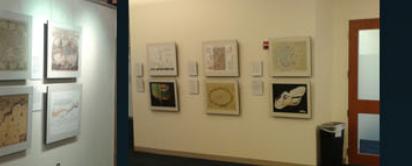

The David J. Sencer CDC Museum, Atlanta, GA. January 25 - June 17, 2016.

100 maps and 12 macroscopes by 215 experts on display at 354 venues in 28 countries.

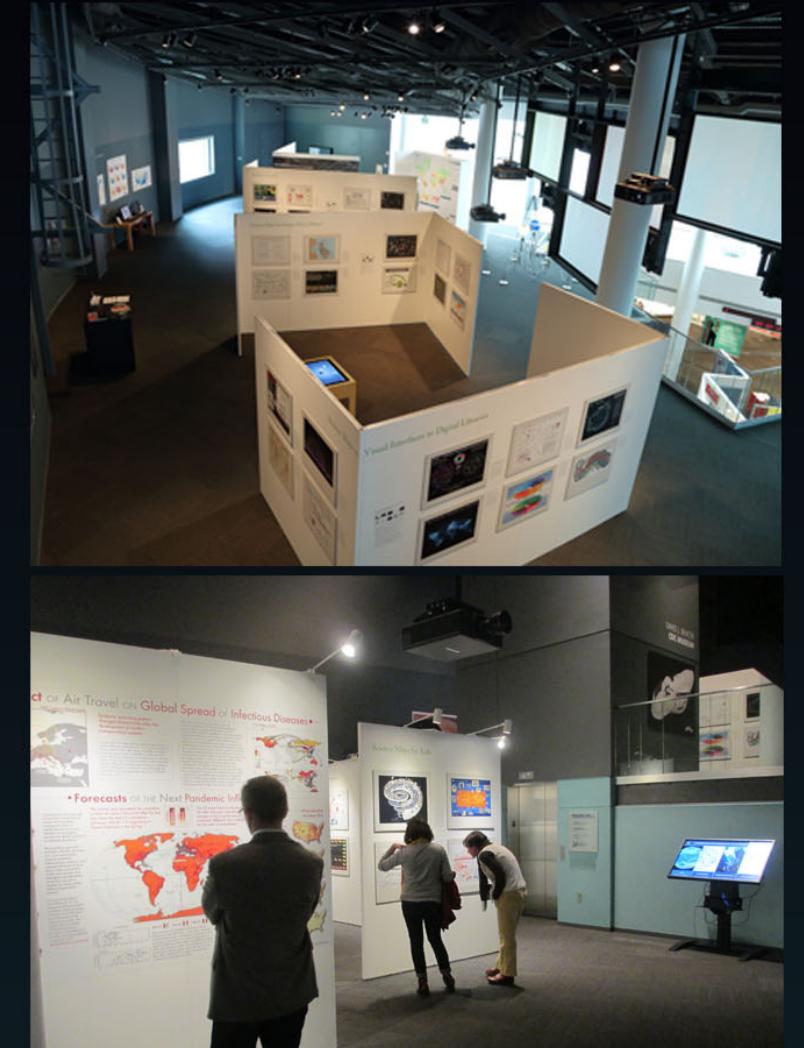

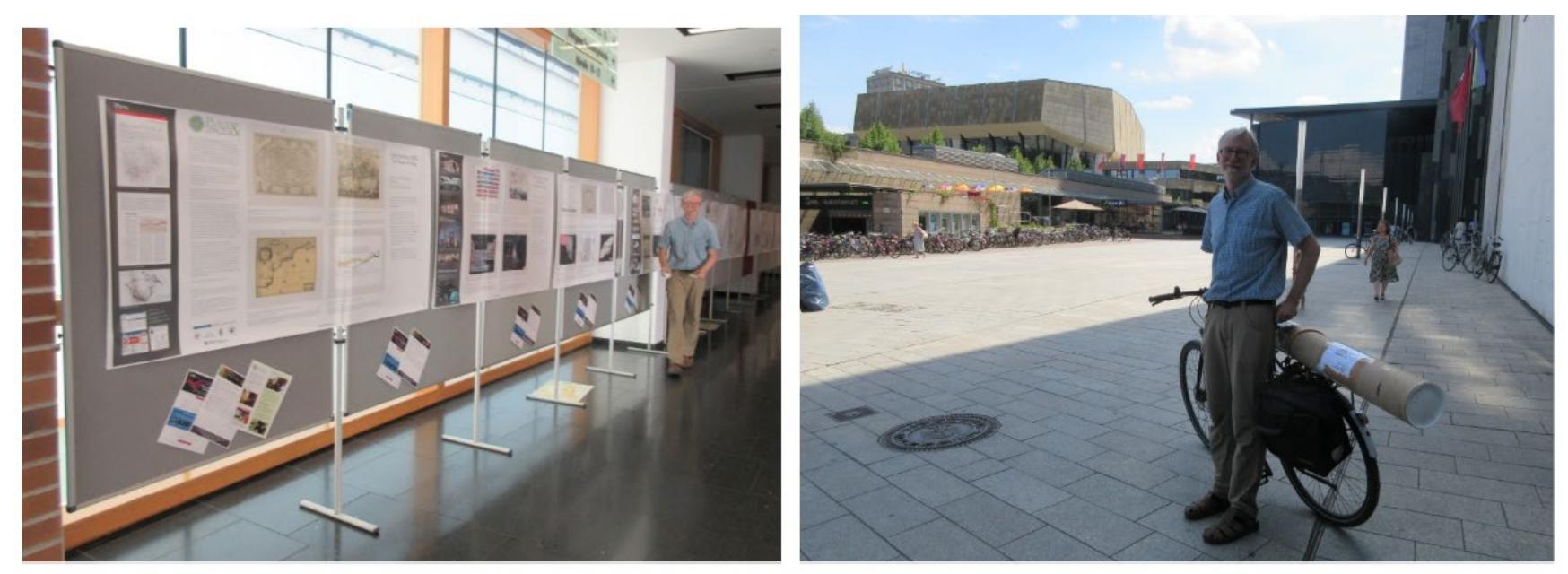

100 Maps of Science on Display in Hörsaalzentrum (Augustusplatz), Uni Leipzig, July 13-30, 2018

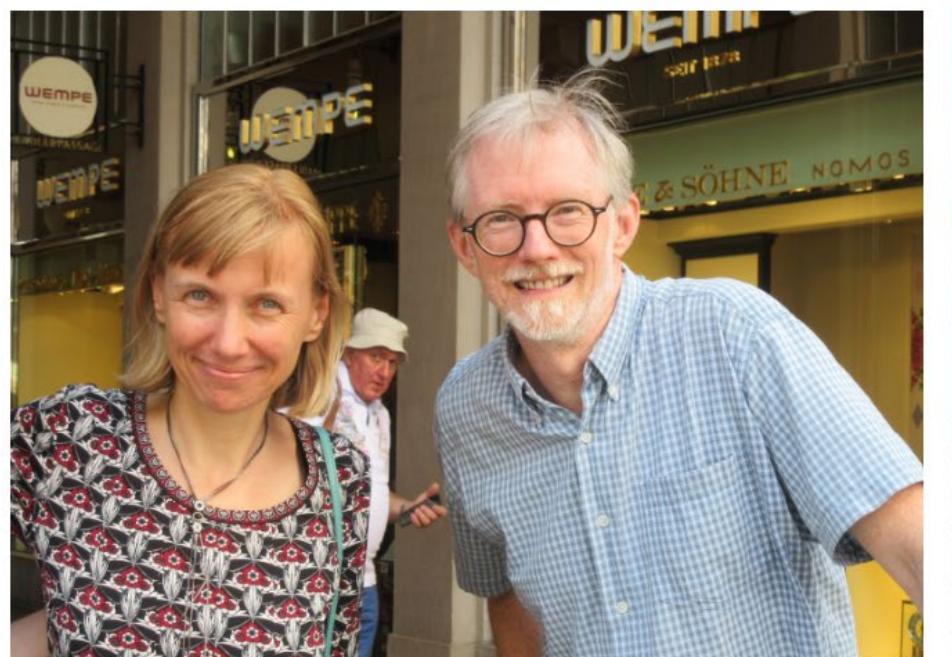

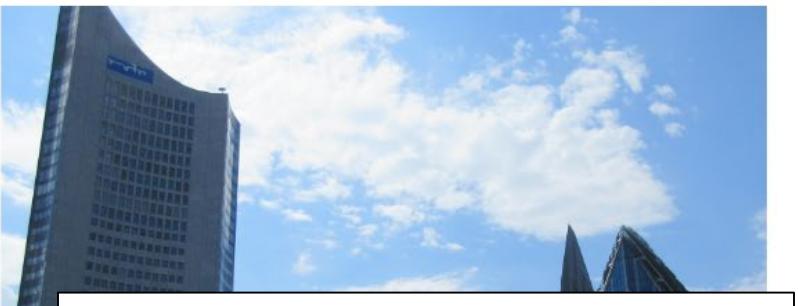

Opening of the Exhibition is on 7/18, 2018, 18:15

## ESU Summer Workshops

- [XML-TEI document encoding, structuring, rendering and transformation](http://www.culingtec.uni-leipzig.de/ESU_C_T/node/924)
- [Hands on Humanities Data Workshop -](http://www.culingtec.uni-leipzig.de/ESU_C_T/node/926) Creation, Discovery and Analysis
- [Collocations from a multilingual perspective: theory, tools, and applications](http://www.culingtec.uni-leipzig.de/ESU_C_T/node/951)
- [Reflected Text Analysis in the Digital Humanities](http://www.culingtec.uni-leipzig.de/ESU_C_T/node/940)
- [Humanities Data and Mapping Environments](http://www.culingtec.uni-leipzig.de/ESU_C_T/node/930)
- [Building and analysing](http://www.culingtec.uni-leipzig.de/ESU_C_T/node/932) multimodal corpora
- [Stylometry](http://www.culingtec.uni-leipzig.de/ESU_C_T/node/928)
- Asking questions to data in the humanities: right, correct, efficient (Introducing and comparing XQuery, SQL, SPARQL for data from the humanities)
- [Computer Vision Intervention. How digital methods help to visually understand](http://www.culingtec.uni-leipzig.de/ESU_C_T/node/938)  corpora of art and cultural heritage
- Integrating Human Science Data using CIDOC-CRM as Formal Ontology: a practical approach
- [The humanities scholar's perspective on rule based machine translation](http://www.culingtec.uni-leipzig.de/ESU_C_T/node/947)
- [Word Vectors and Corpus Text Mining with Python](http://www.culingtec.uni-leipzig.de/ESU_C_T/node/949)
- [Text Mining with Canonical Text Services](http://www.culingtec.uni-leipzig.de/ESU_C_T/node/944)
- [How Research Infrastructures empower eHumanities](http://www.culingtec.uni-leipzig.de/ESU_C_T/node/936) and eHeritage Research(ers)
- [Introduction to Project Management](http://www.culingtec.uni-leipzig.de/ESU_C_T/node/934)

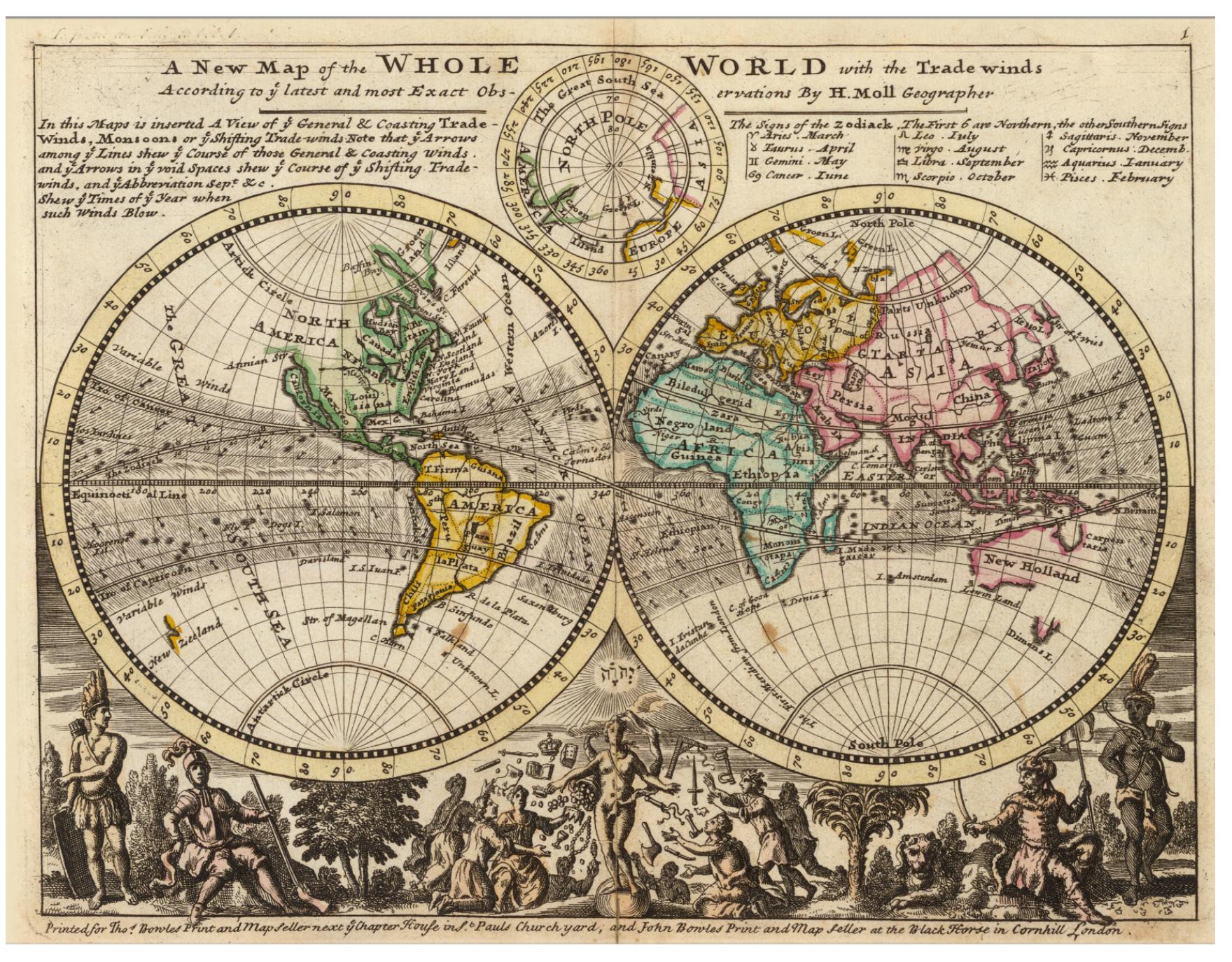

I.3 *A New Map of the Whole World with Trade Winds According to the Latest and Most Exact Observations* - Herman Moll - 1736

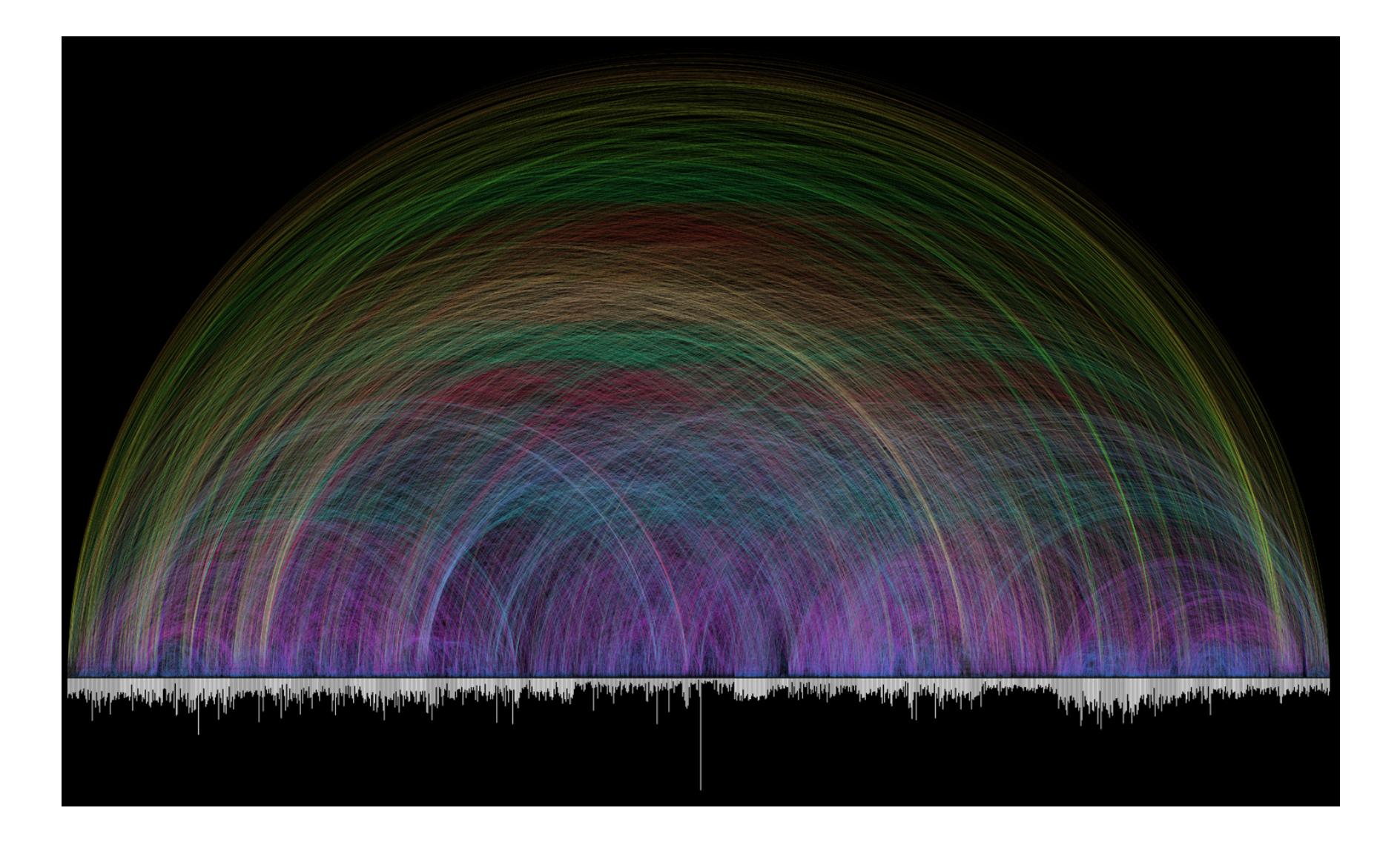

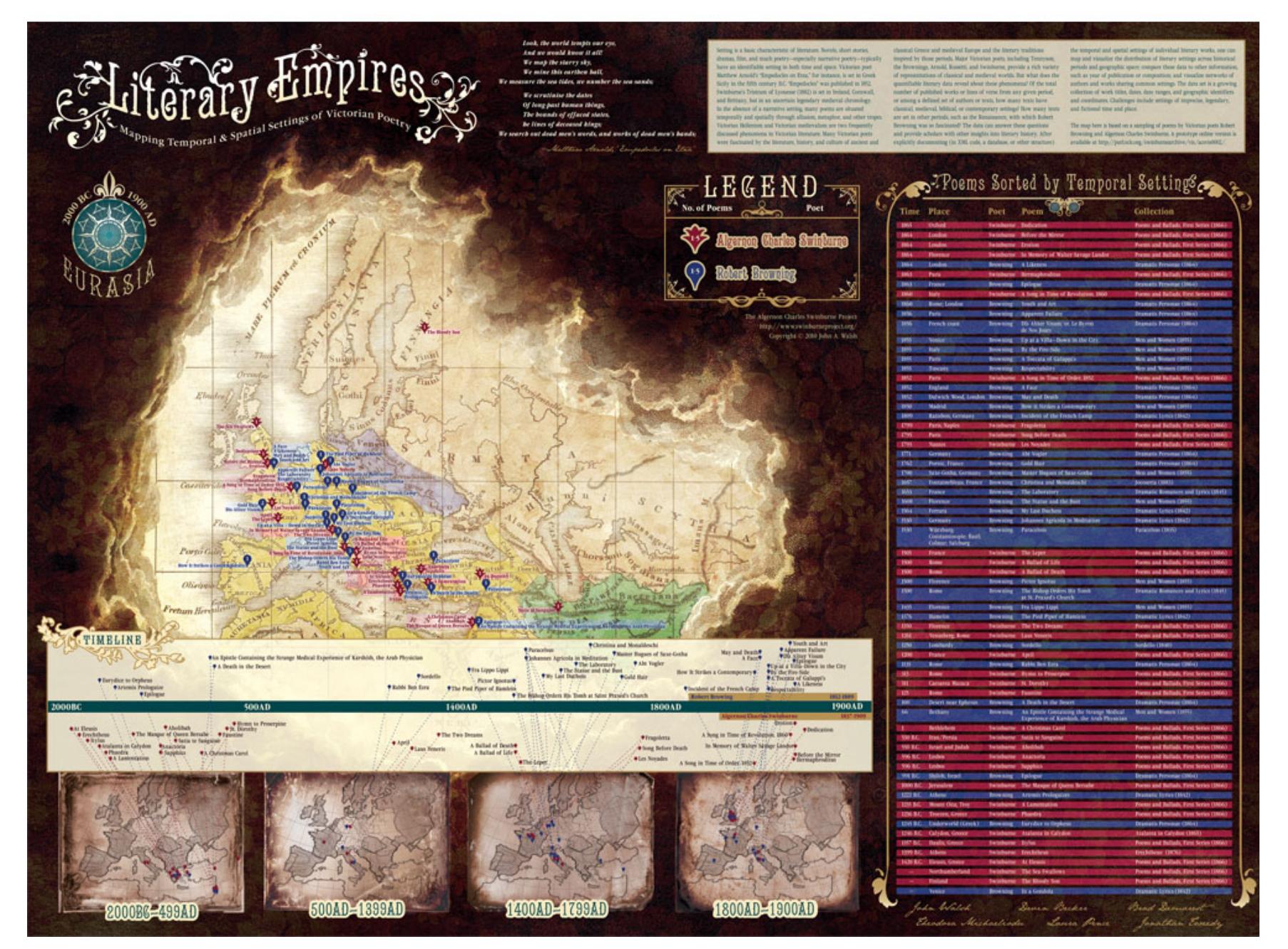

VI.7 *Literary Empires: Mapping Temporal and Spatial Settings of Victorian Poetry*

John A. Walsh, Devin Becker, Bradford Demarest, Jonathan Tweedy, Theodora Michaelidou, and Laura Pence - 2010

#### THESE CHARTS SHOW MOVIE CHARACTER INTERACTIONS. THE HORIZONTAL AXIS IS TIME. THE VERTICAL GROUPING OF THE LINES INDICATES WHICH CHARACTERS ARE TOGETHER AT A GIVEN TIME.

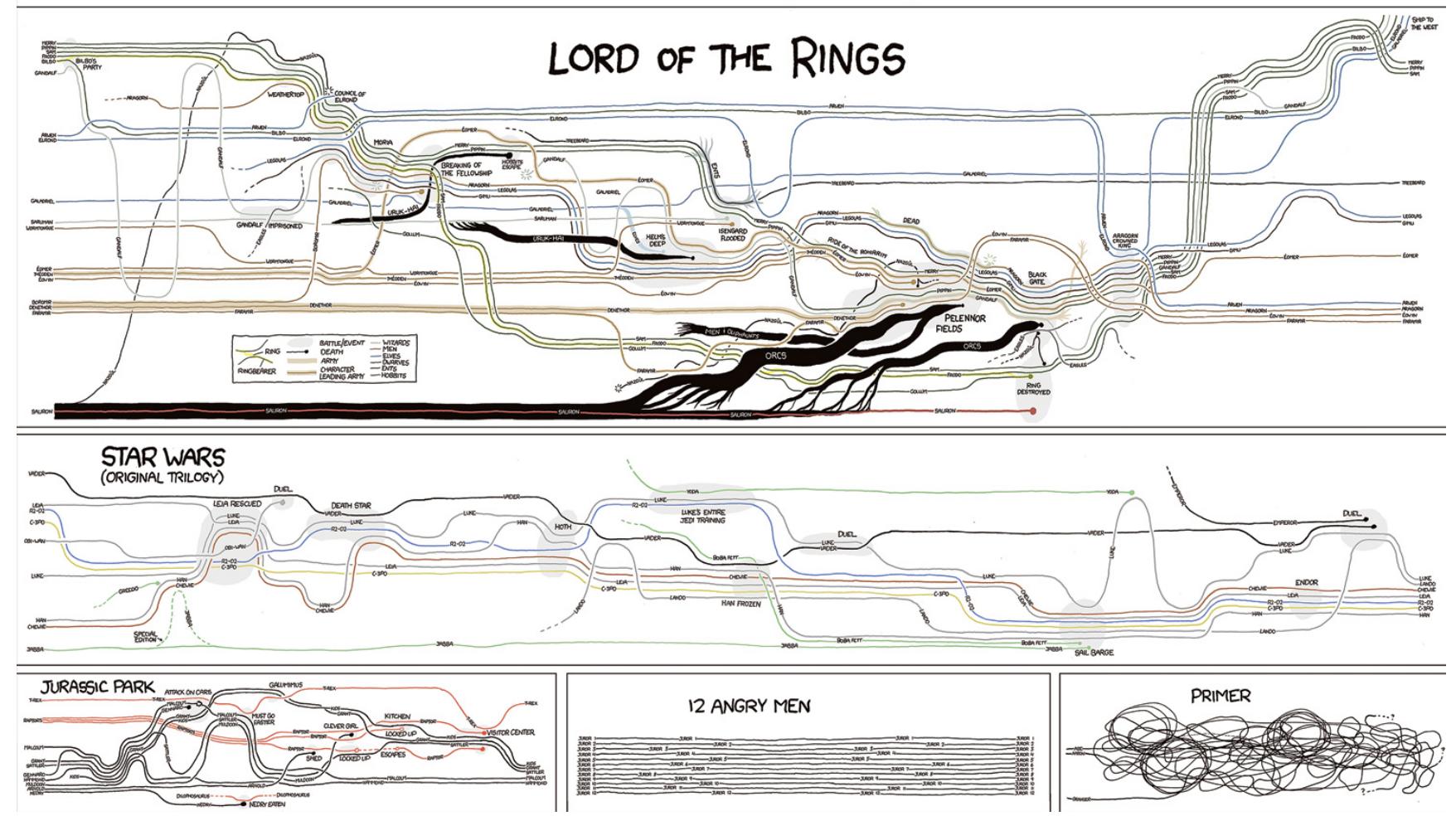

## Map of Scientific Collaborations from 2005-2009

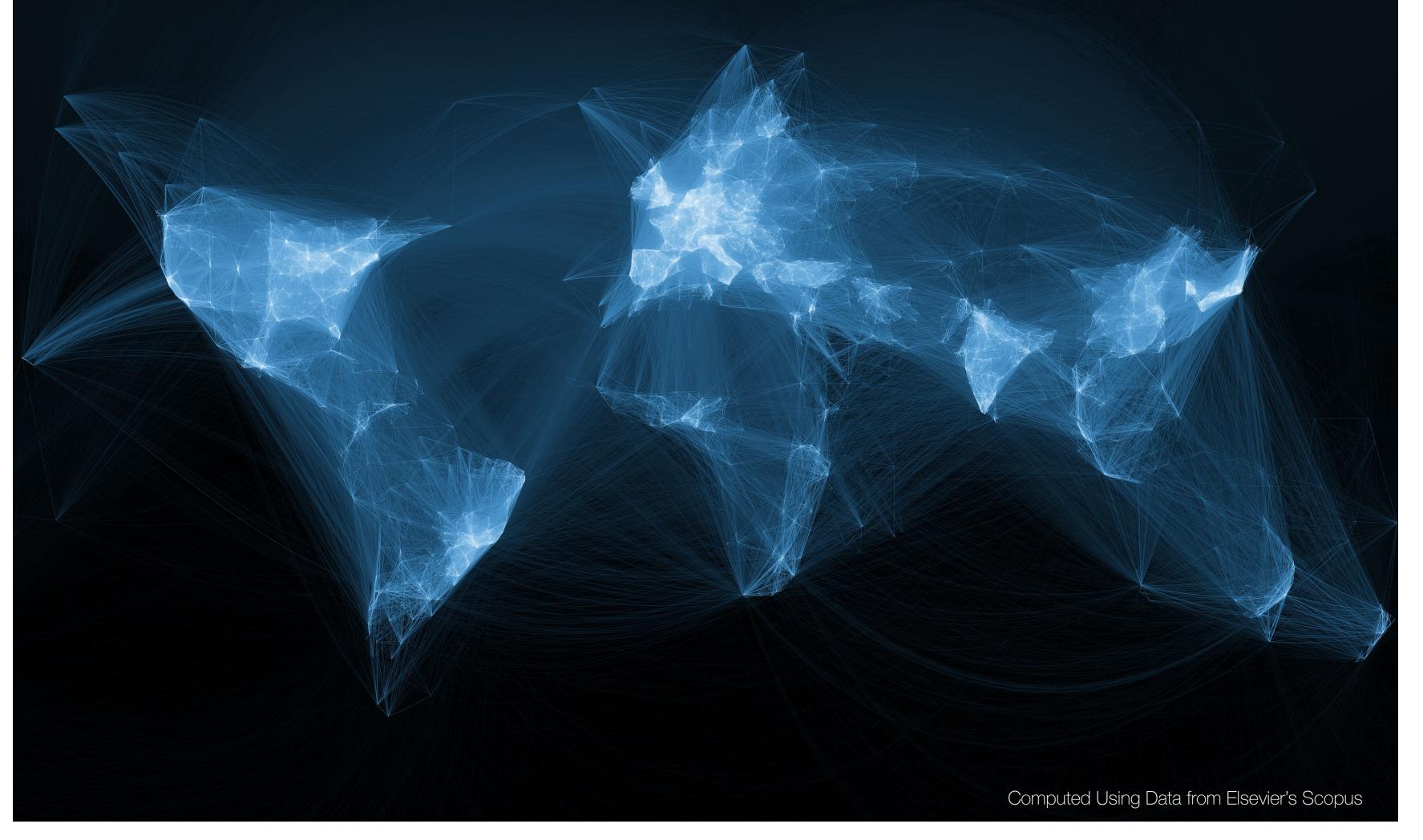

*Stream of Scientific Collaborations Between World Cities* - Olivier H. Beauchesne - 2012

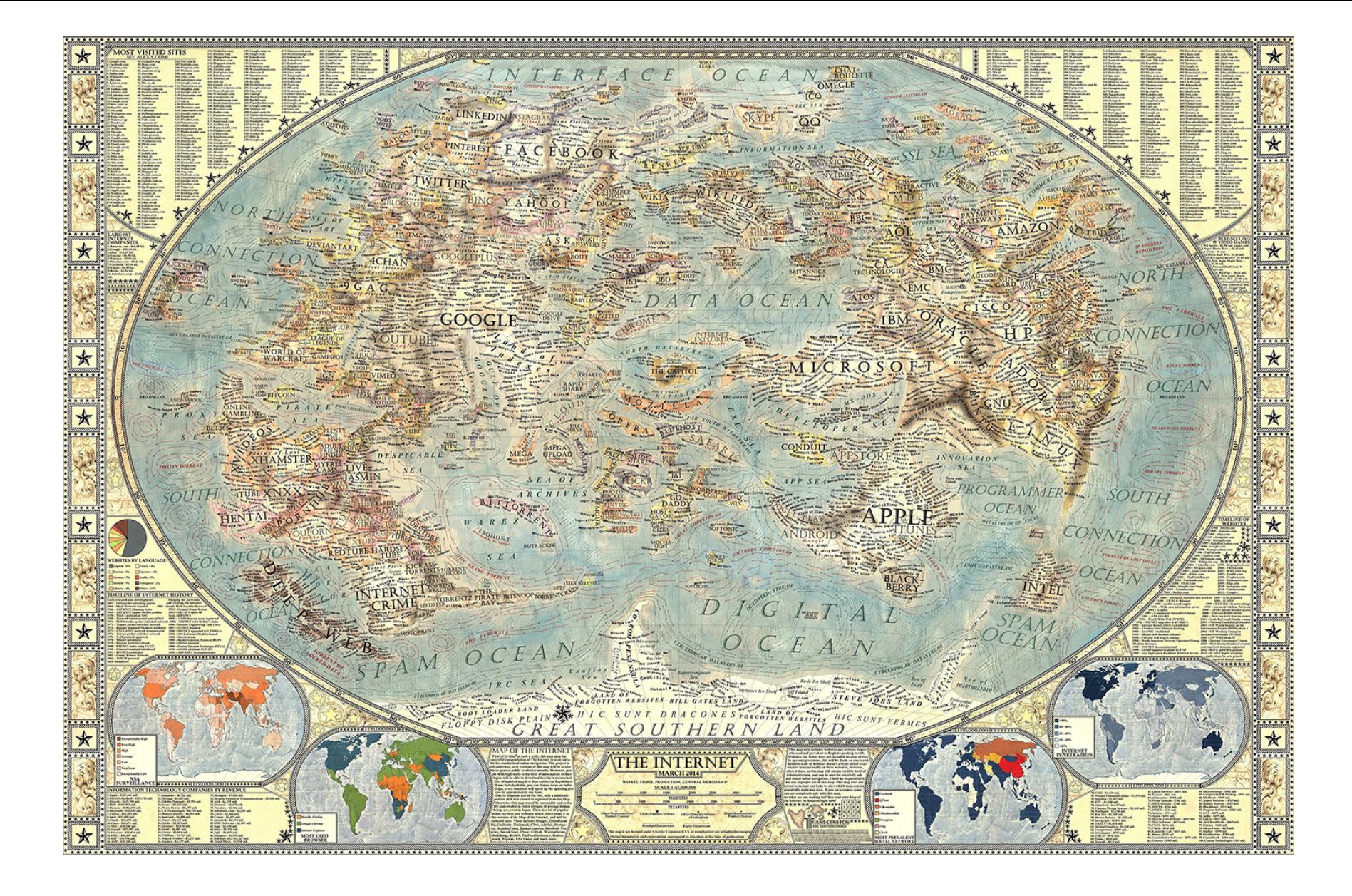

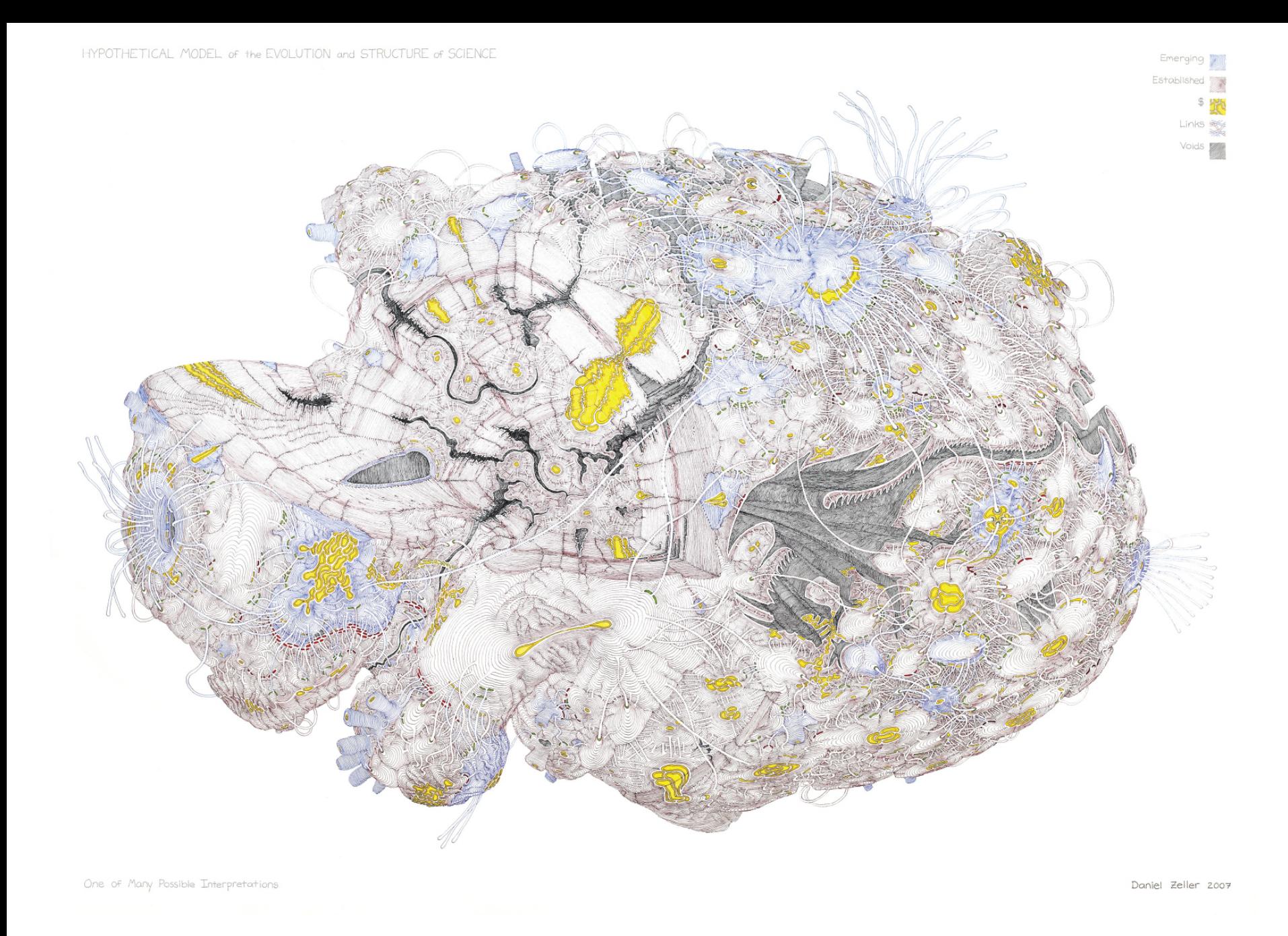

III.10 *Hypothetical Model of the Evolution and Structure of Science* - Daniel Zeller - 2007

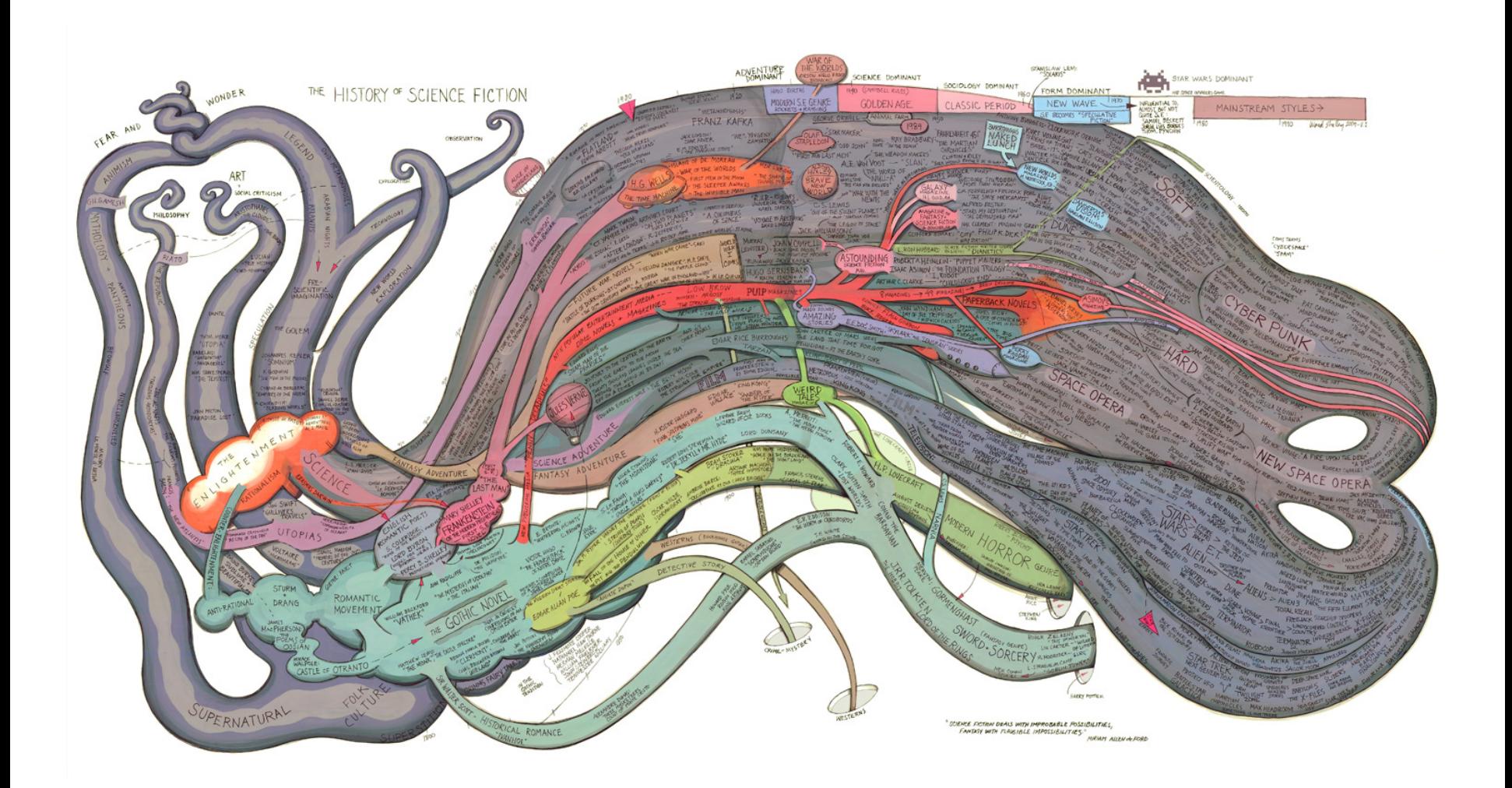

## Check out our Zoom Maps online!

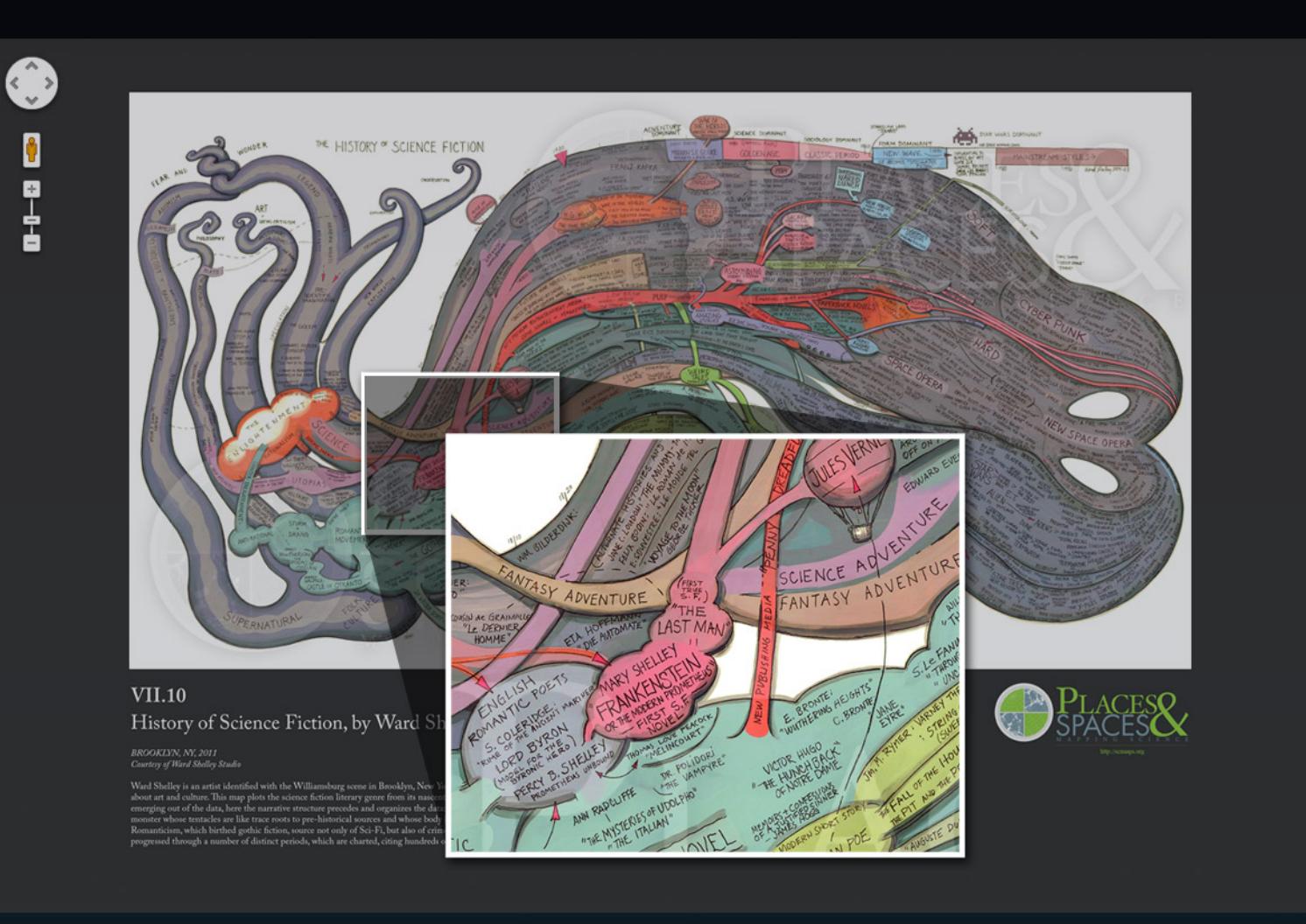

Visit scimaps.org and check out all our maps in stunning detail!

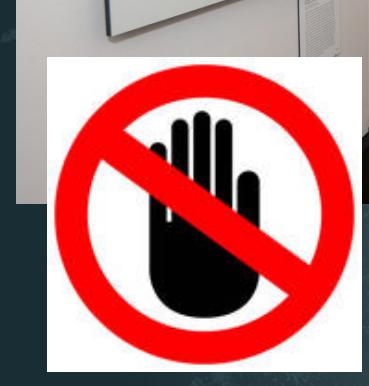

# MAPS vs. MACROSCOPES

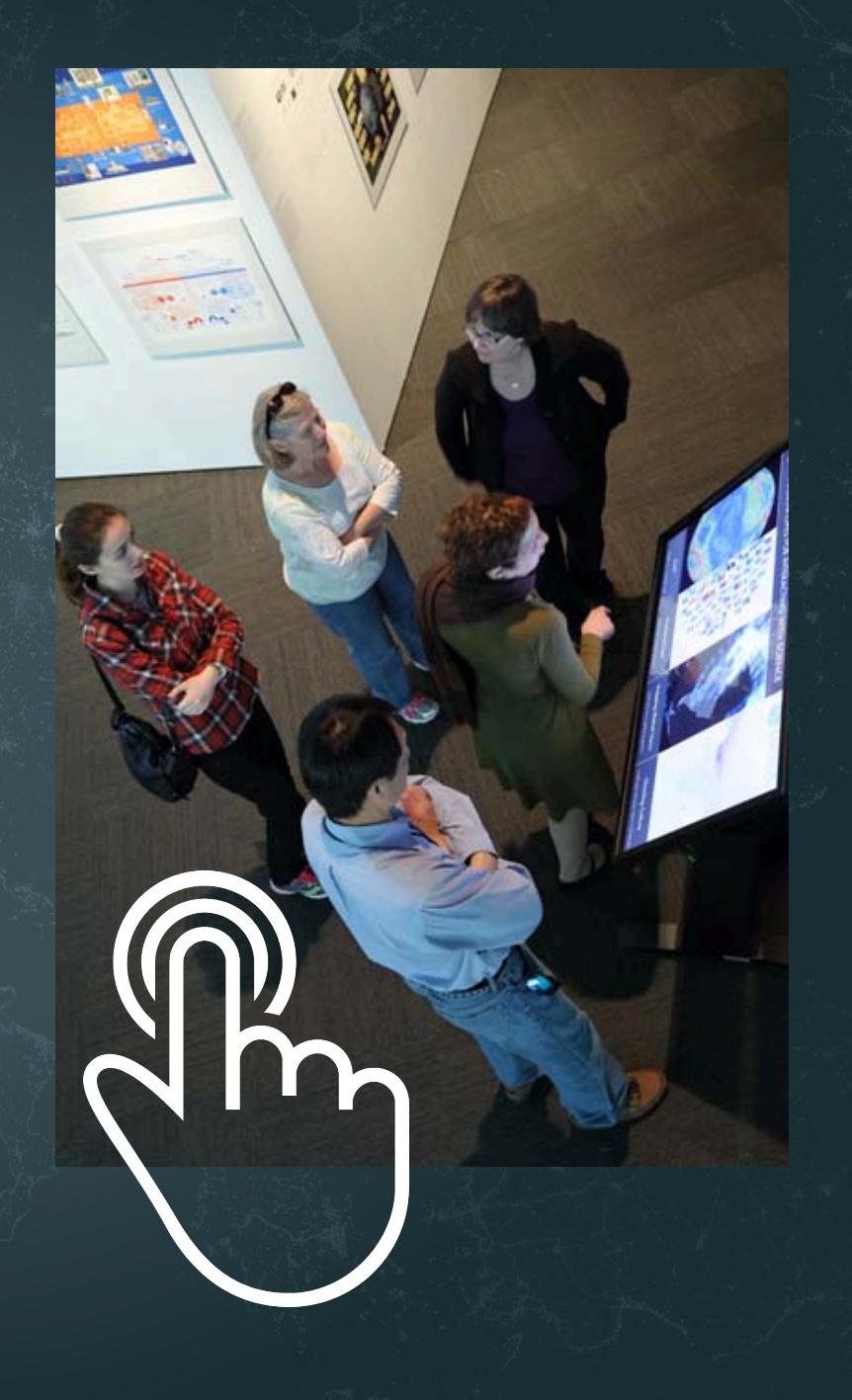

## Microscopes & Telescopes vs. MACROSCOPES

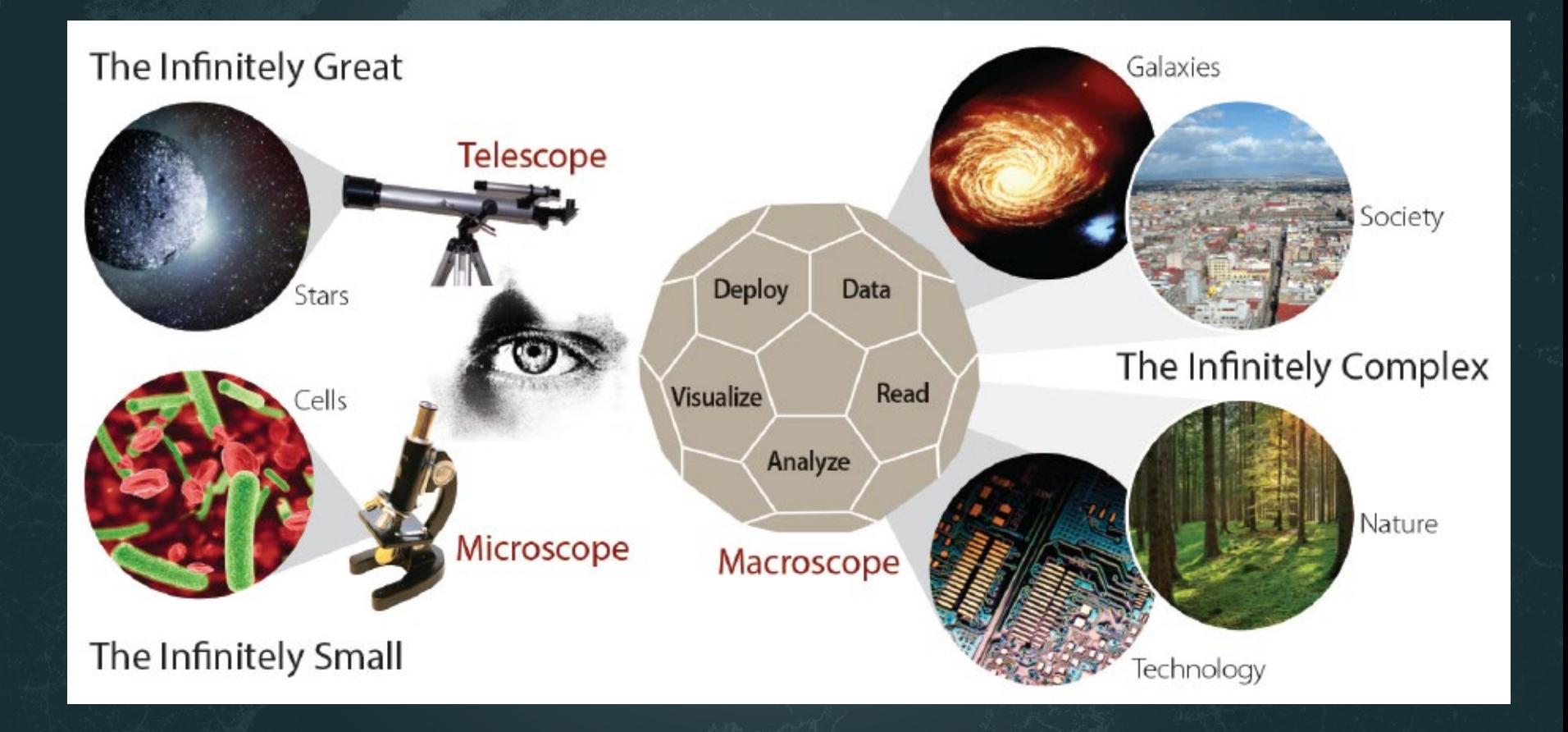

#### **MACROSCOPES FOR INTERACTING WITH SCIENCE**  $\bigcirc$

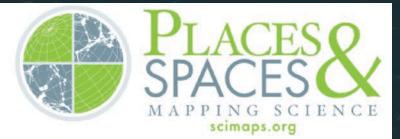

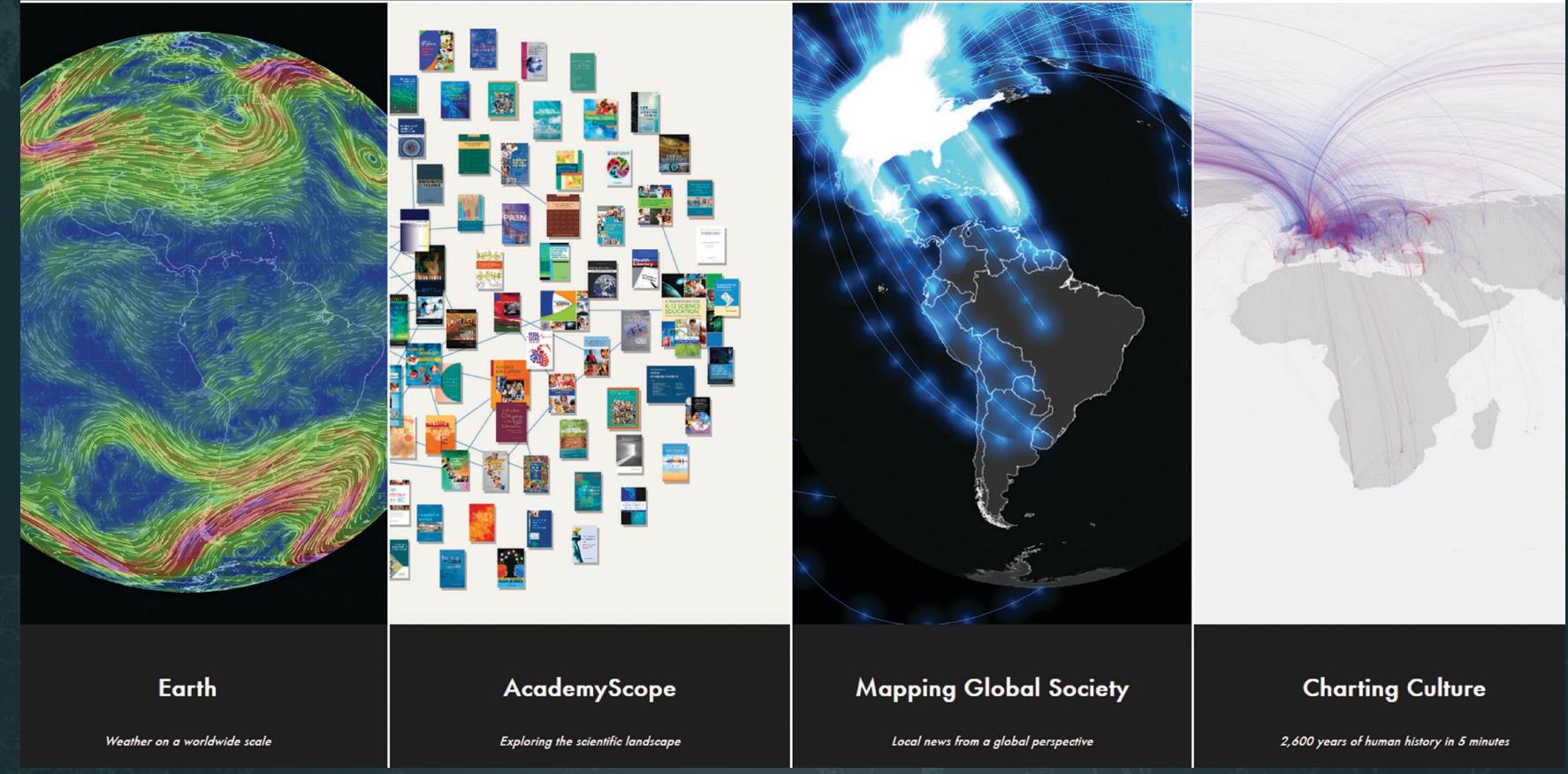

**Iteration XI (2015): Macroscopes for Interacting with Science** http://scimaps.org/iteration/11

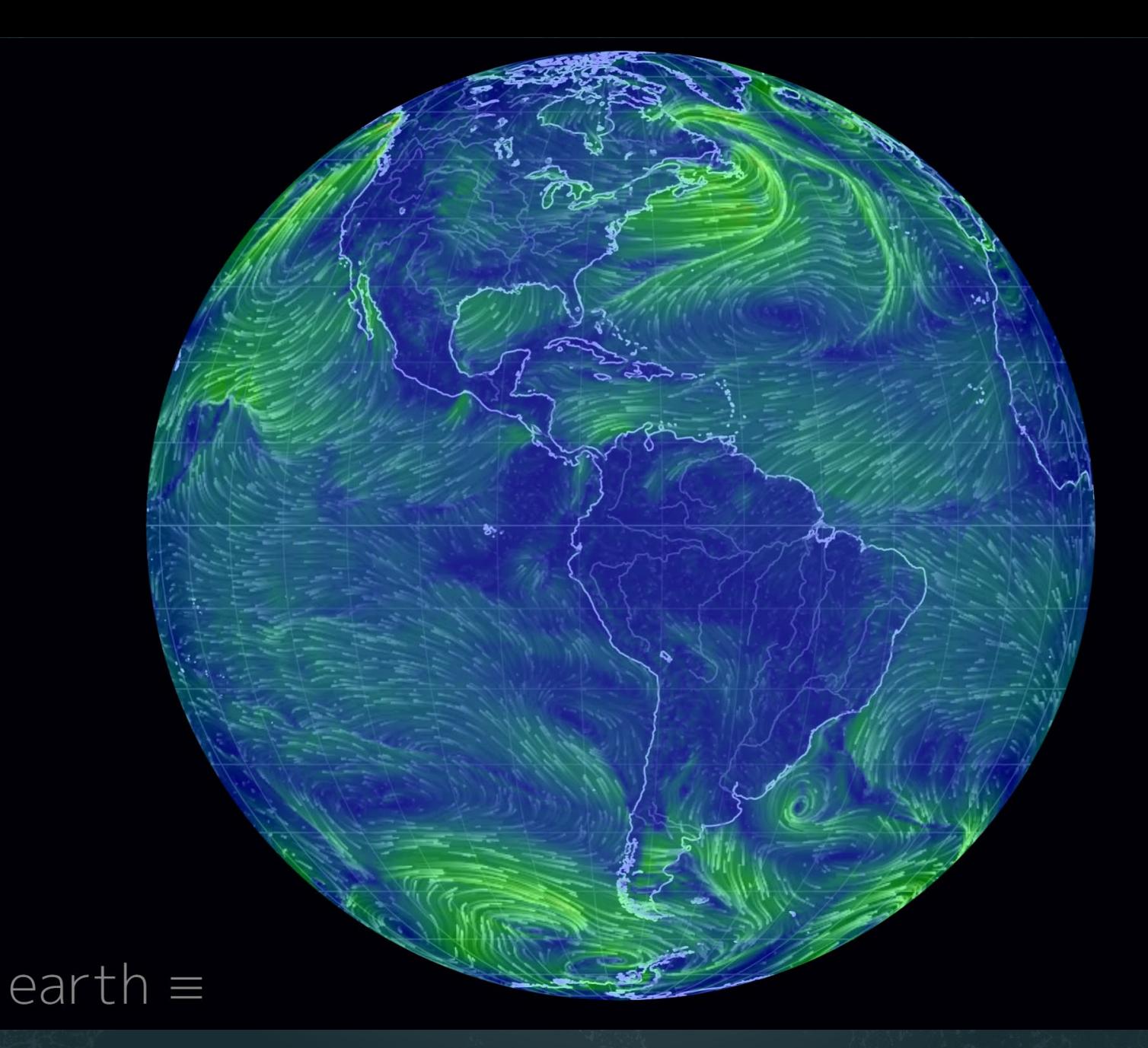

*Earth* – Cameron Beccario

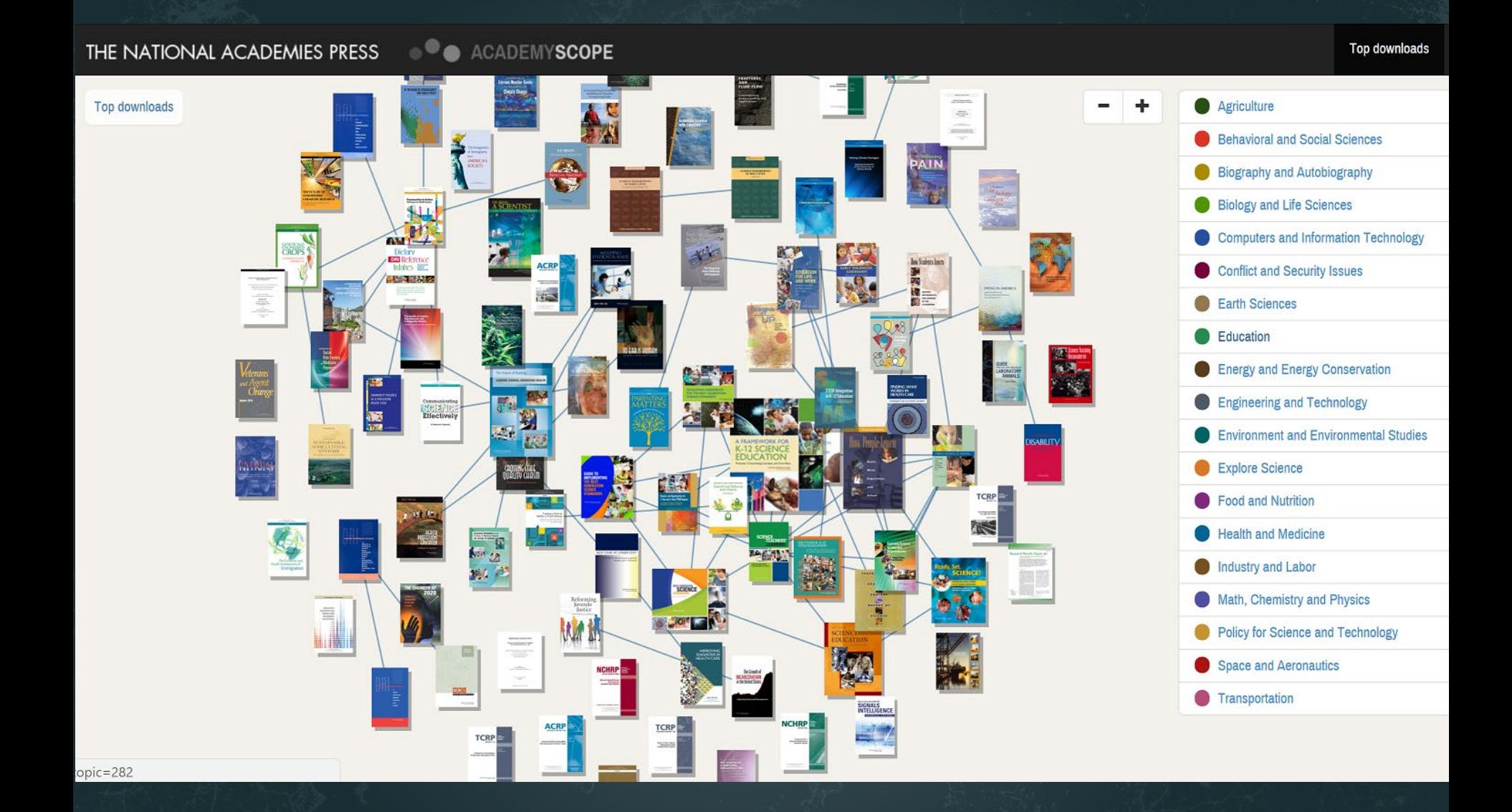

*AcademyScope* – National Academy of the Sciences & CNS

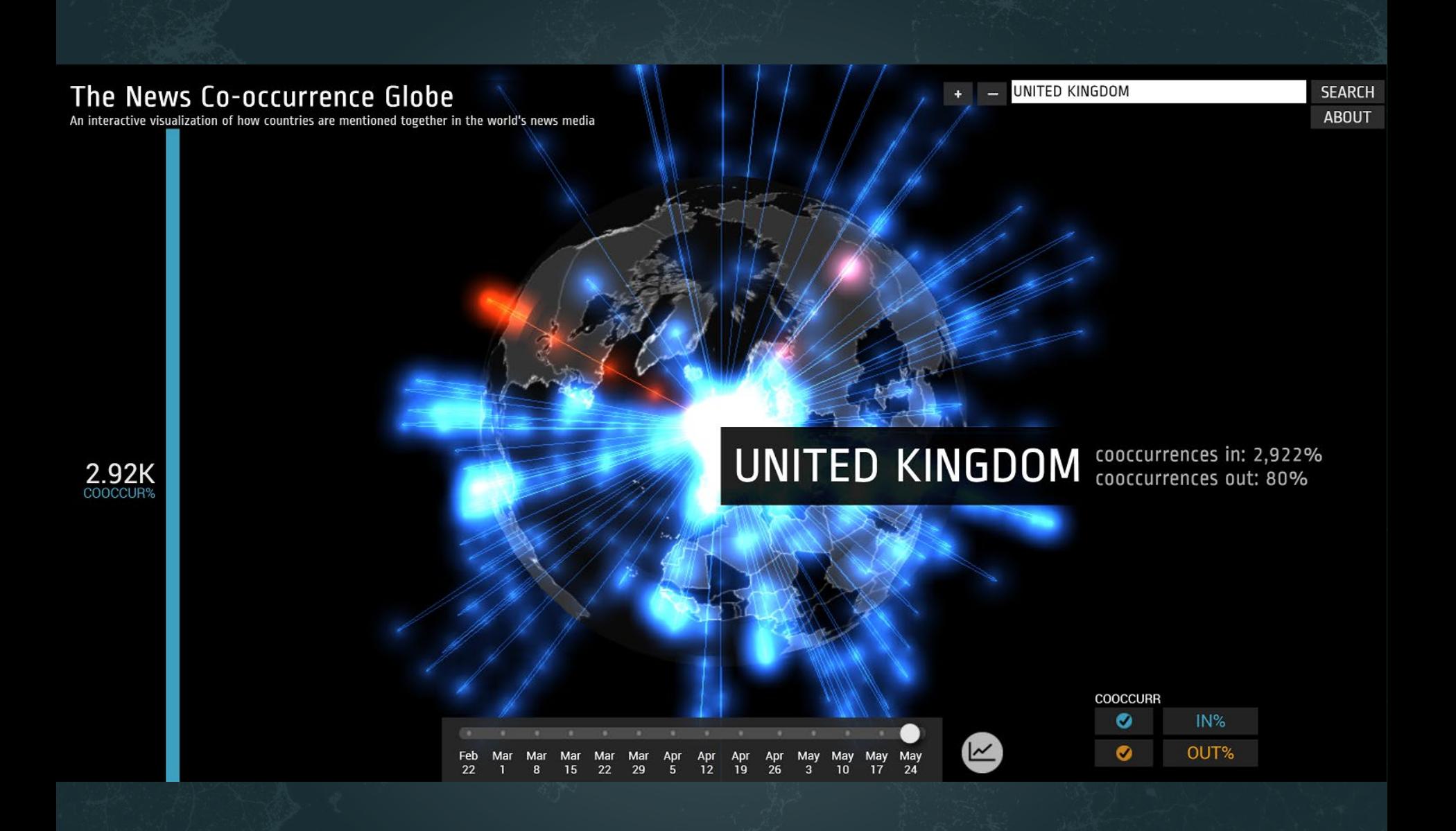

*Mapping Global Society* –Kalev Leetaru

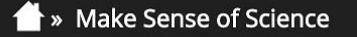

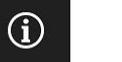

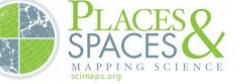

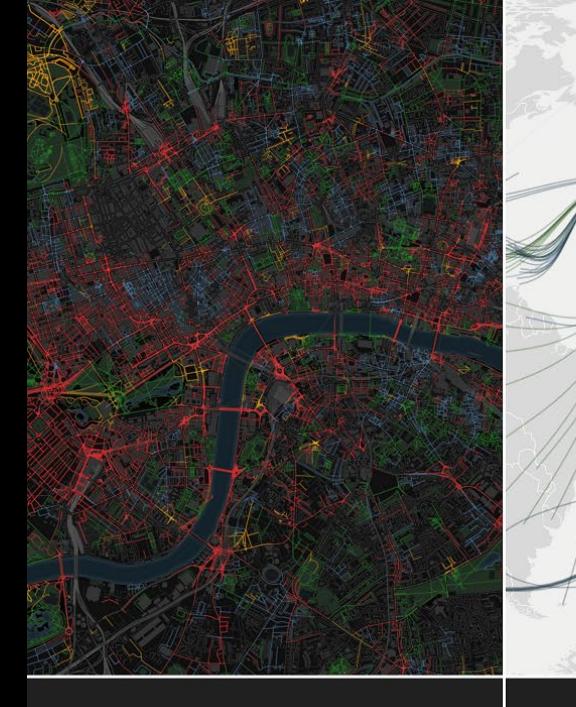

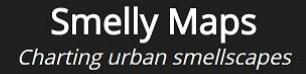

**HathiTrust** Storehouse of knowledge **Excellence Networks** Publish or perish together

**FleetMon Explorer** Tracking the seven seas

**Iteration XII (2016): Macroscopes for Making Sense of Science** http://scimaps.org/iteration/12

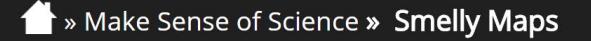

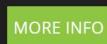

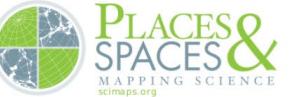

**SMELLY** 

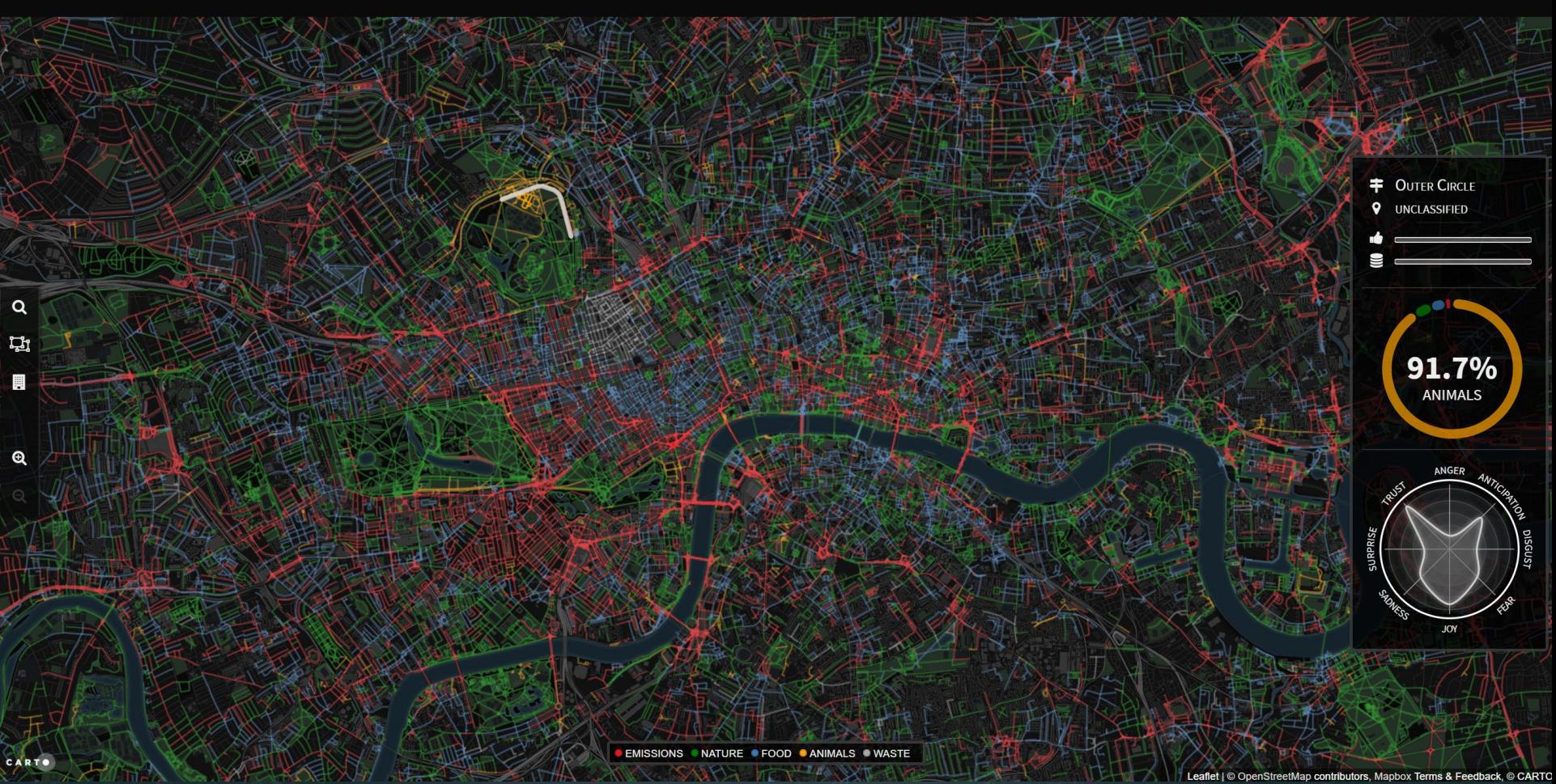

*Smelly Maps* – Daniele Quercia, Rossano Schifanella, and Luca Maria Aiello – 2015

>>> Play with Scale >> Megaregions of the US

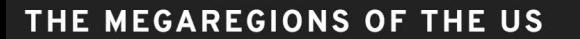

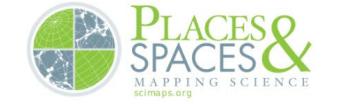

Explore the new geography of commuter connections in the US. Tap to identify regions. Tap and hold to see a single location's commuteshed.

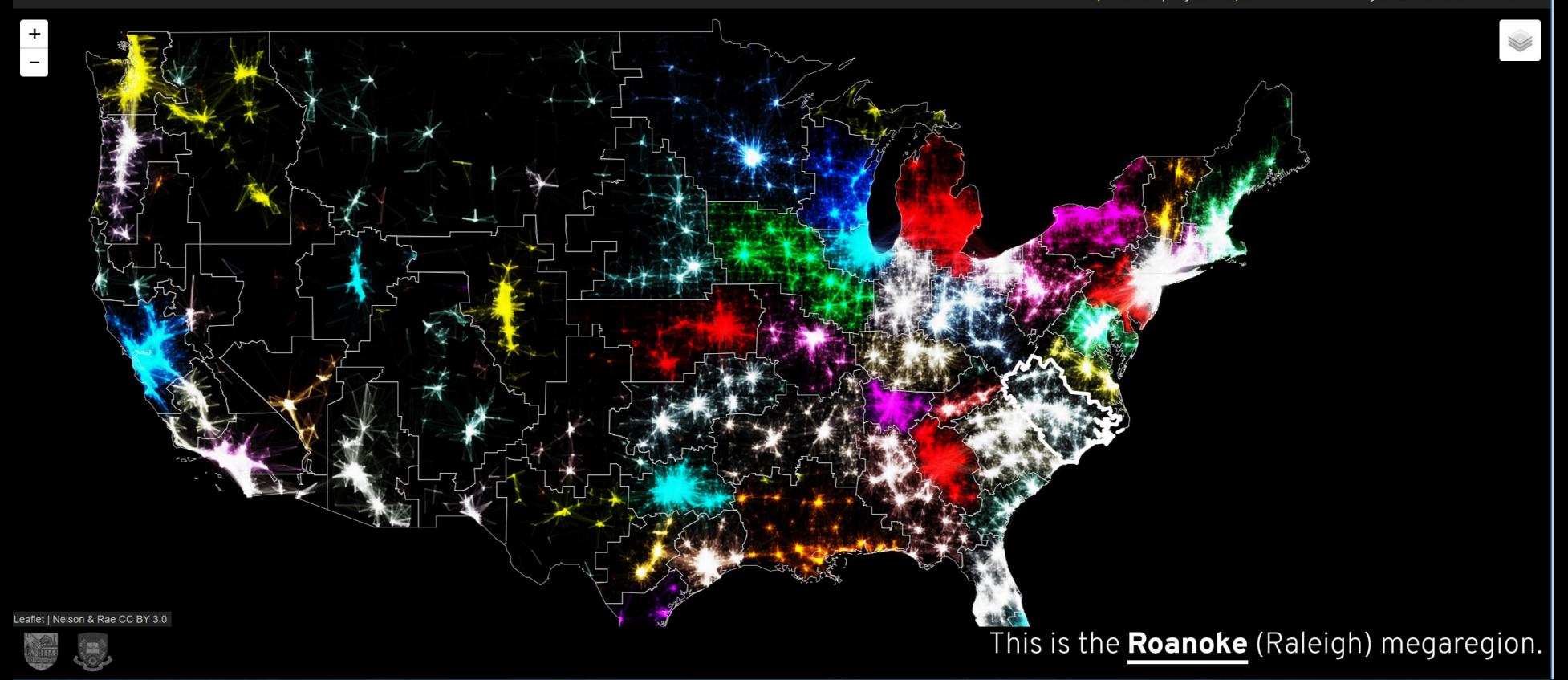

*Megaregions of the US* –Garrett Dash Nelson and Alasdair Rae – 2016

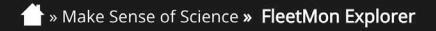

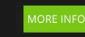

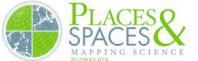

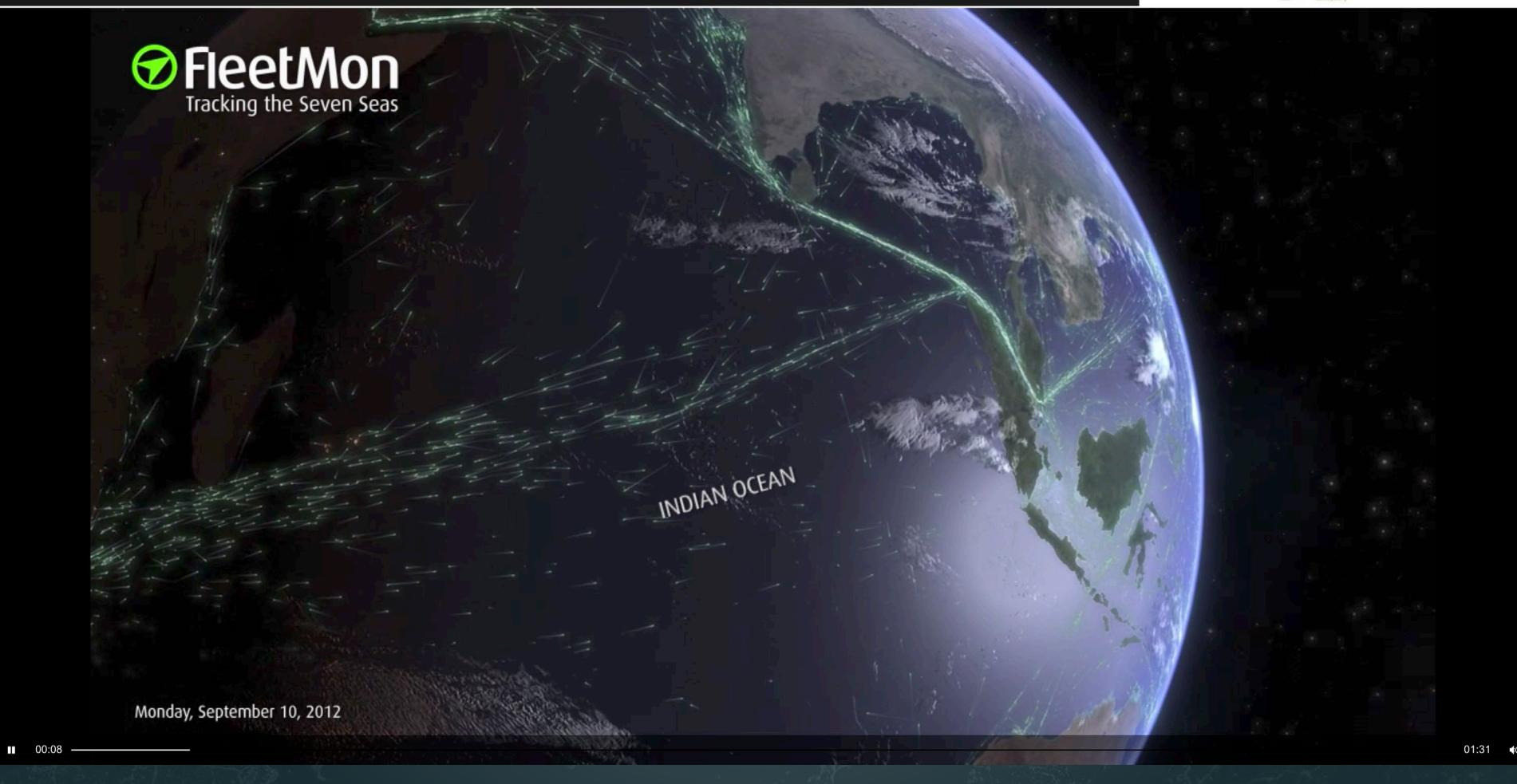

*FleetMon Explorer* – FleetMon – 2012

#### Making Science & Technology Visualizations

Using a theoretically grounded visualization framework that defines key terminology and processes together with valid workflows and data mappings.

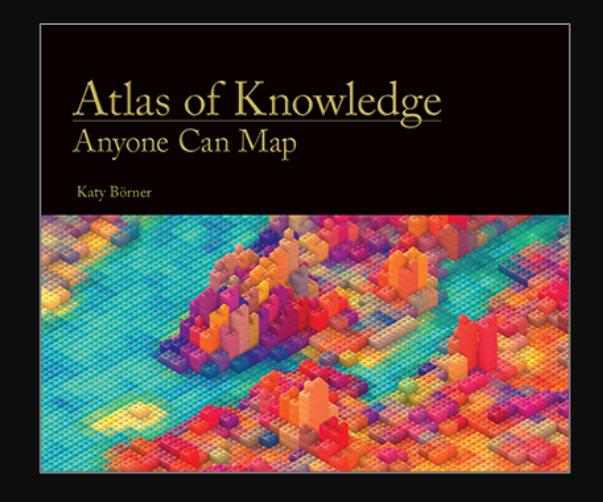

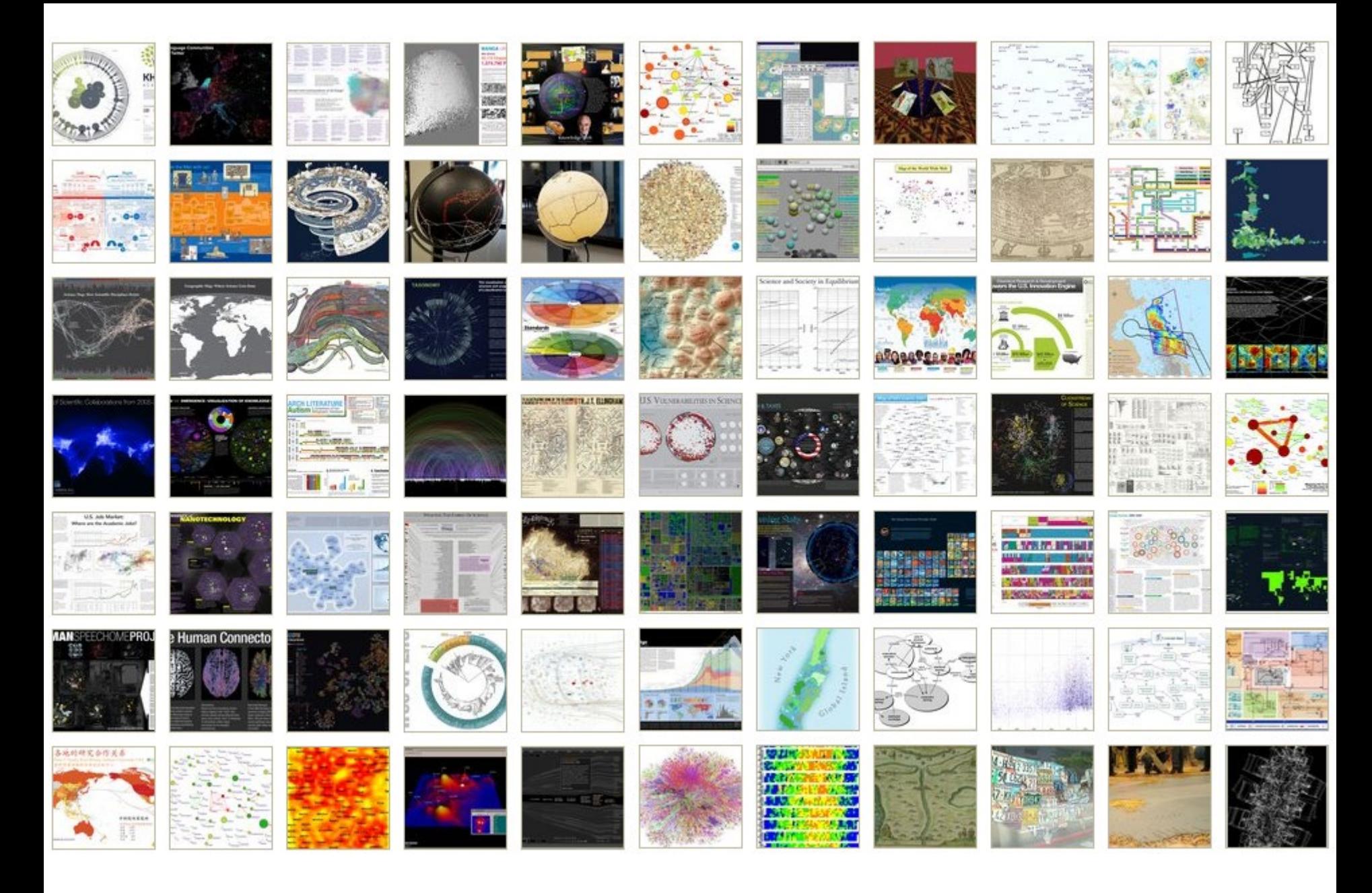

*Places & Spaces: Mapping Science* Exhibit, online at [http://scimaps.org](http://scimaps.org/)

## How to Classify (Name & Make) Different Visualizations?

#### By

- User insight needs?
- User task types?
- Data to be visualized?
- Data transformation?
- Visualization technique?
- Visual mapping transformation?
- Interaction techniques?

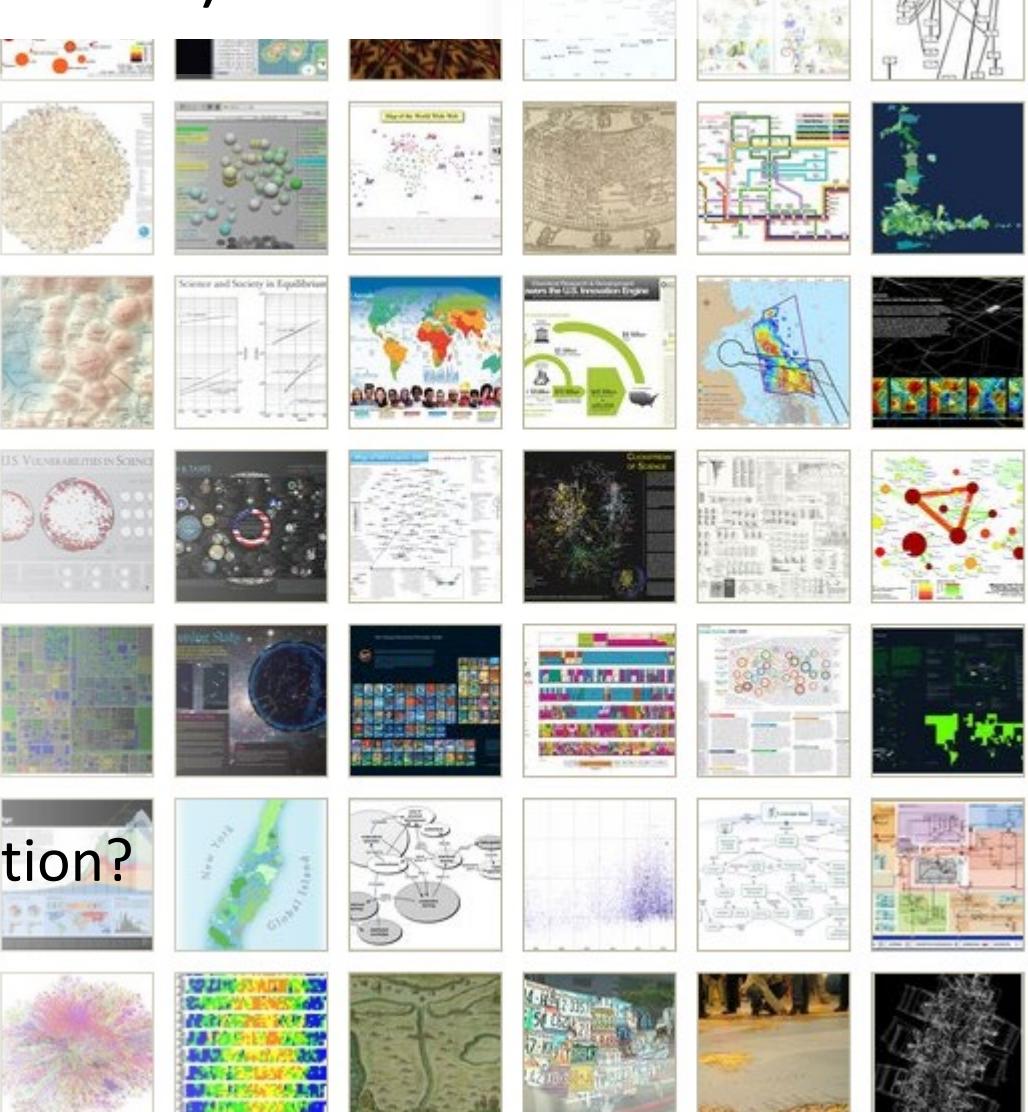

• Or ?

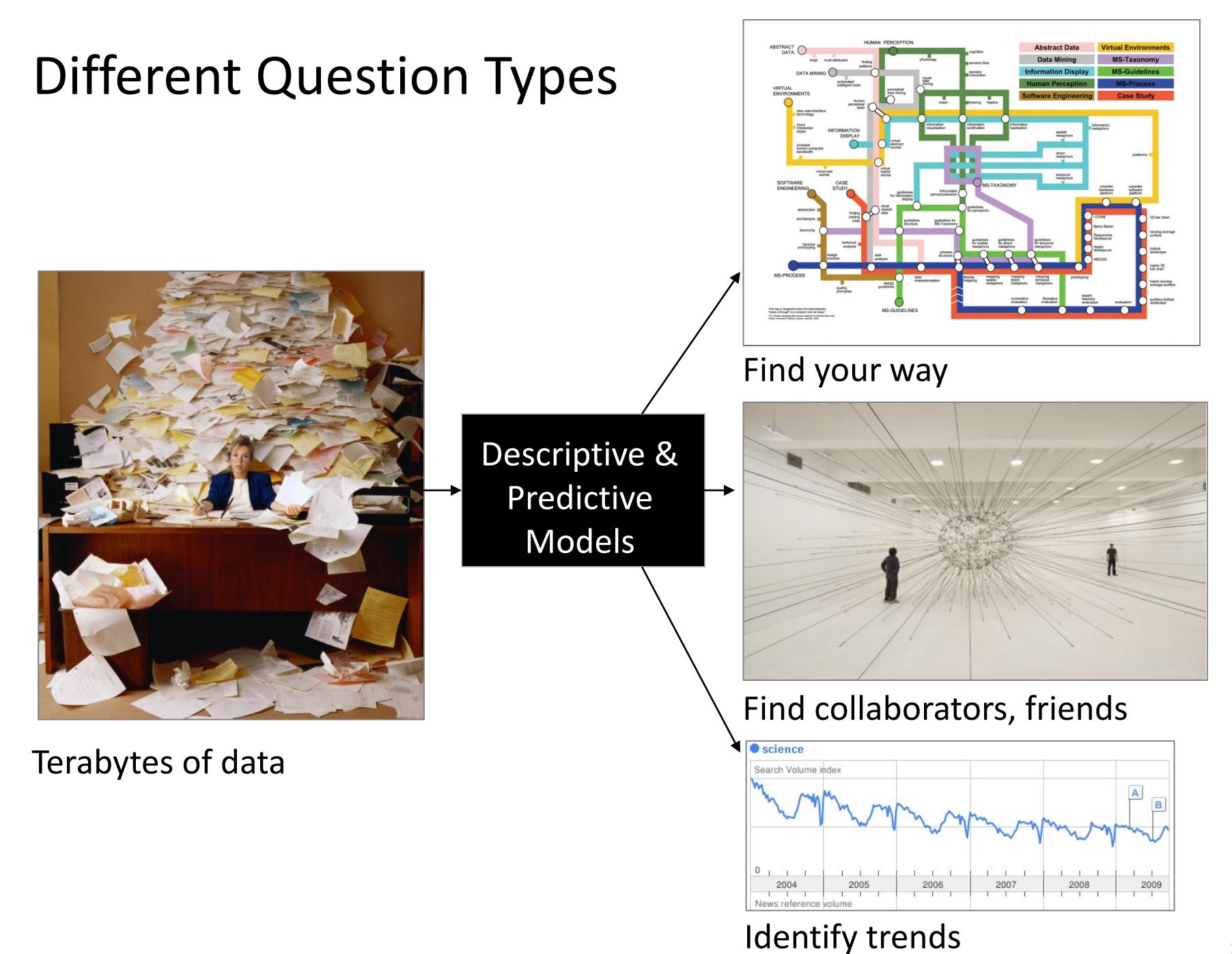

## Different Question Types

- Monitor Data Quality
- Customer Complaints
- Customer/Supplier/Learner Churn
- Optimizing Supplier Chains
- $\overline{D}$ • Improving (Traffic/Communication) Network Resilience
- Optimizing Traffic/Communication Flows
- Optimizing Work Cells/Built Process
- Workforce Development

And other WHEN, WHERE, WHAT, WITH WHOM questions.

## Different Levels of Abstraction/Analysis

Macro/Global Population Level

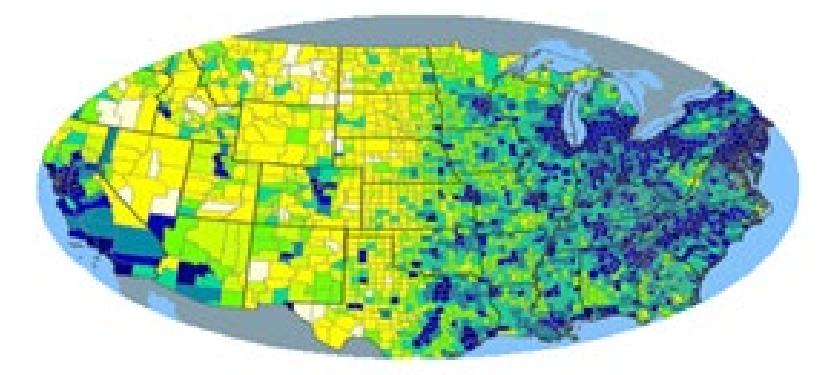

Meso/Local Group Level

Micro Individual Level

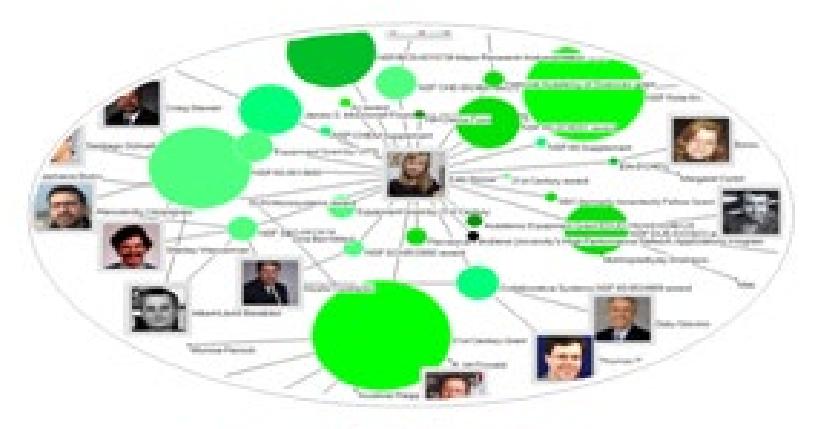

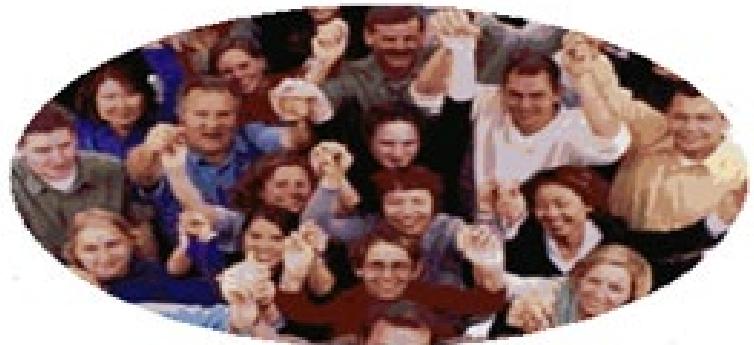

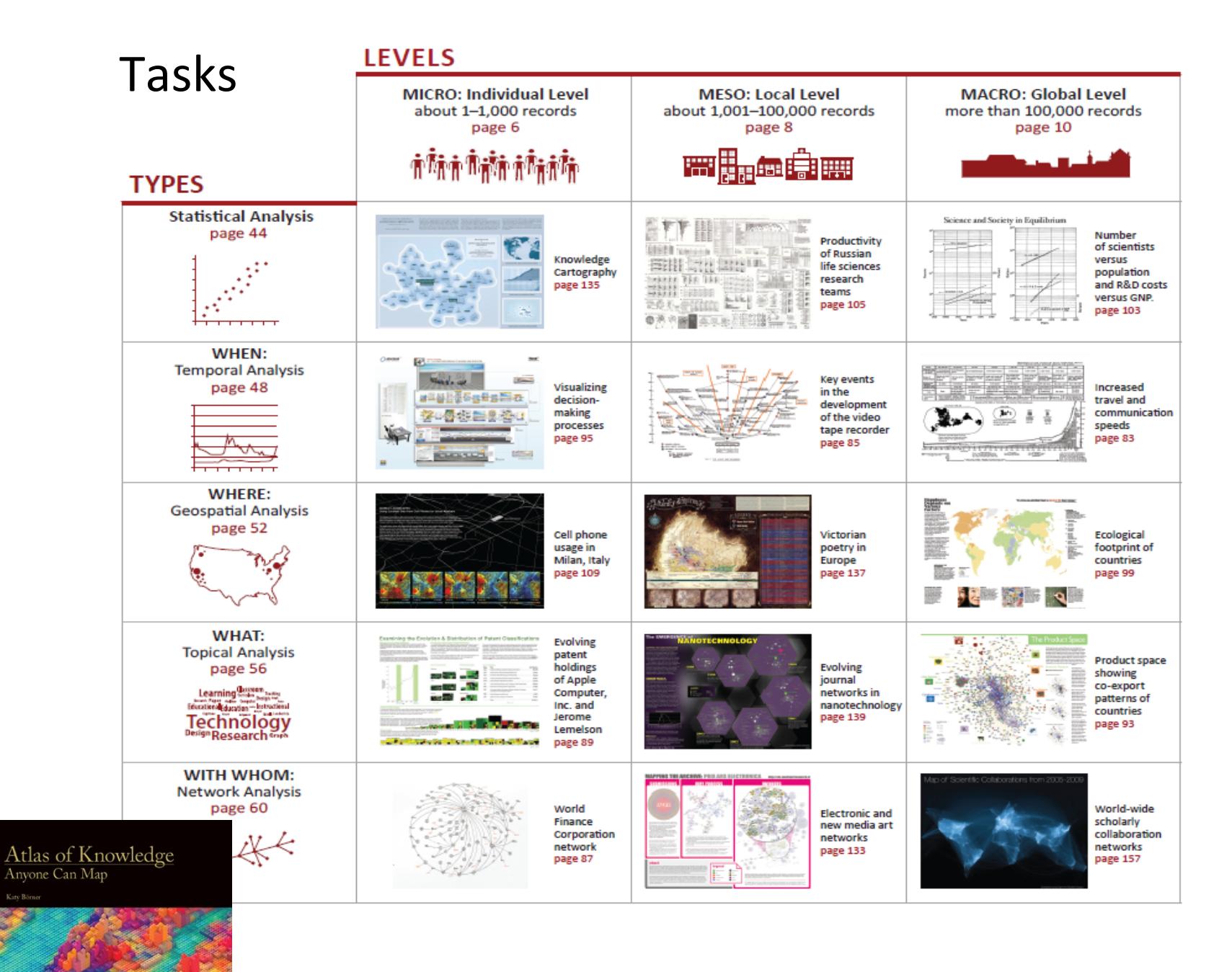

See *Atlas of Science: Anyone Can Map*, page 5 31 31 31 31

## Needs-Driven Workflow Design

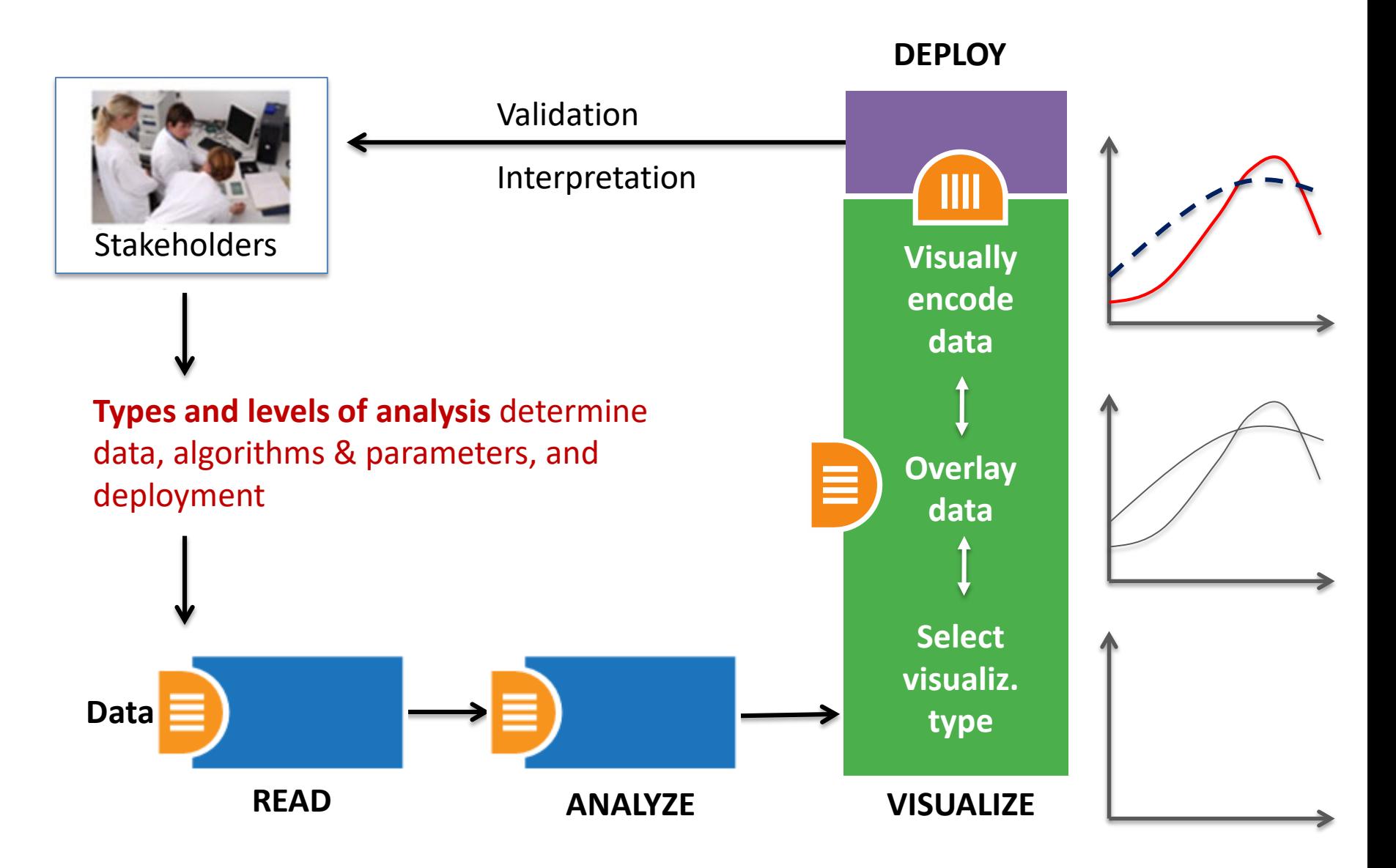

## Needs-Driven Workflow Design

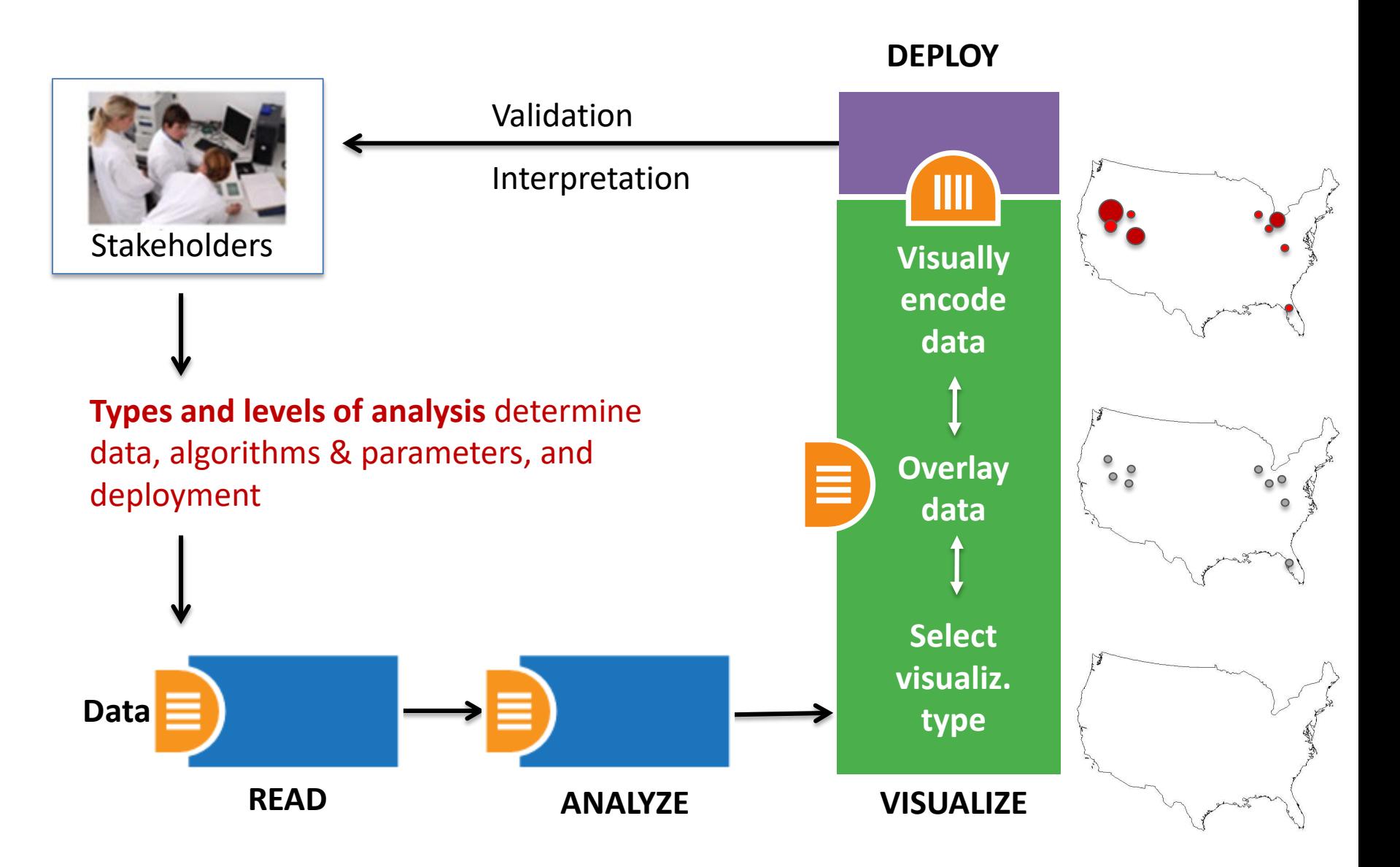

## Visualization Framework

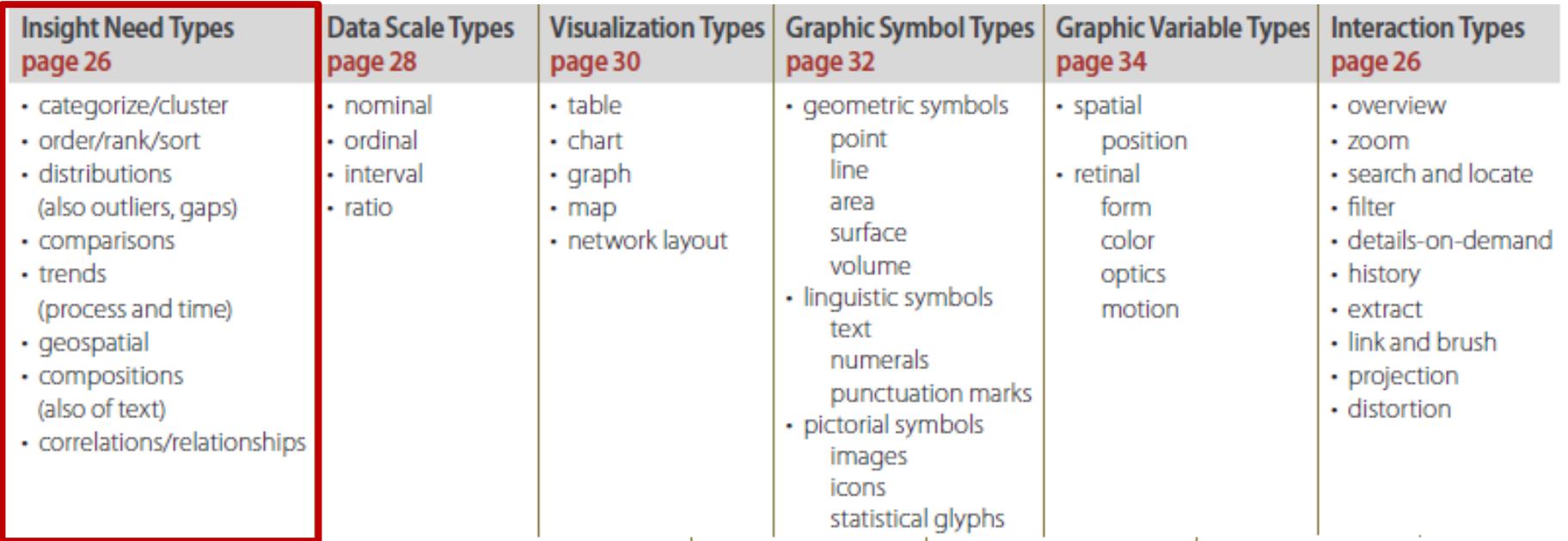

Atlas of Knowledge<br>Anyone Can Map

**See page 24**

## Visualization Framework

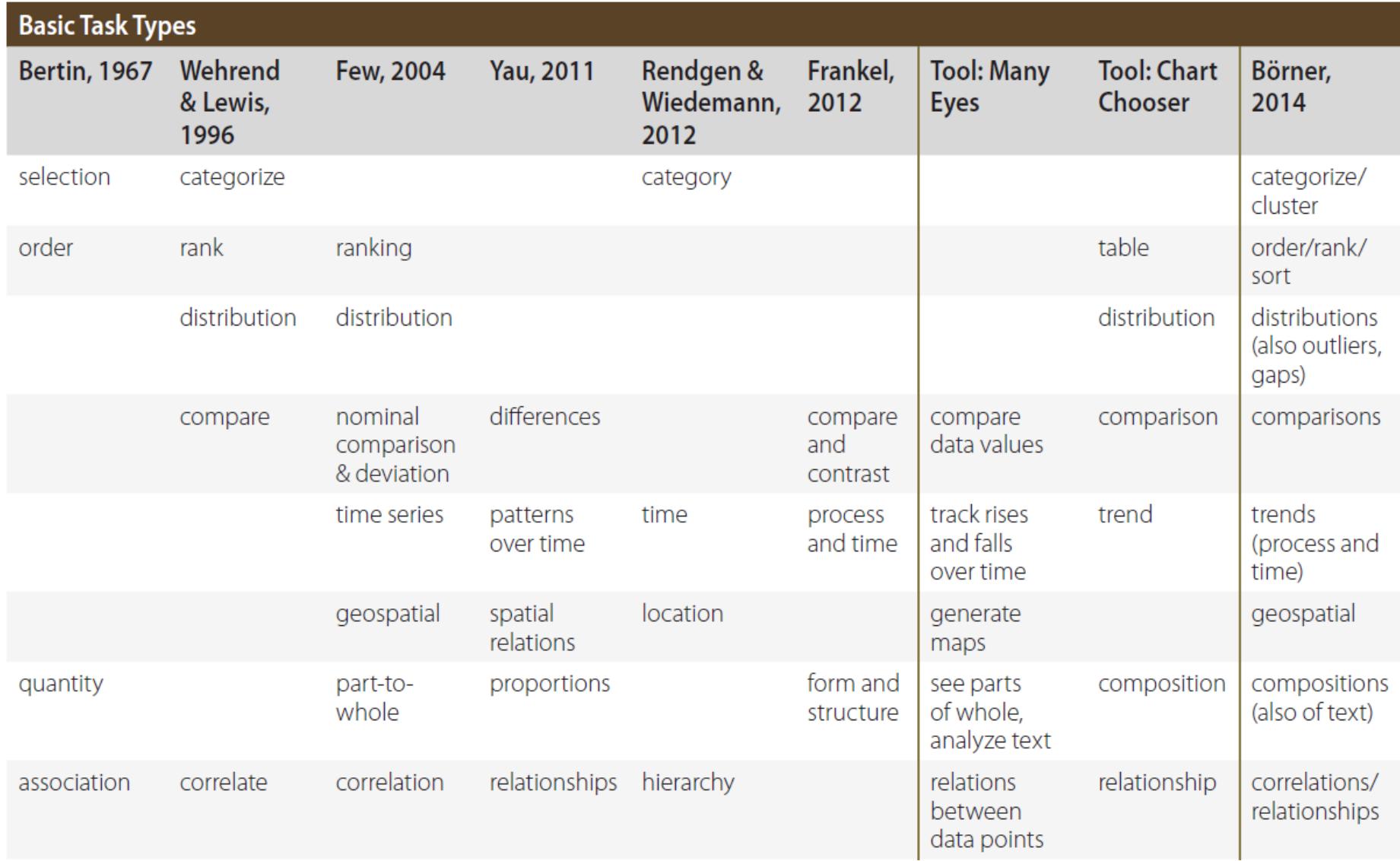

## Visualization Framework

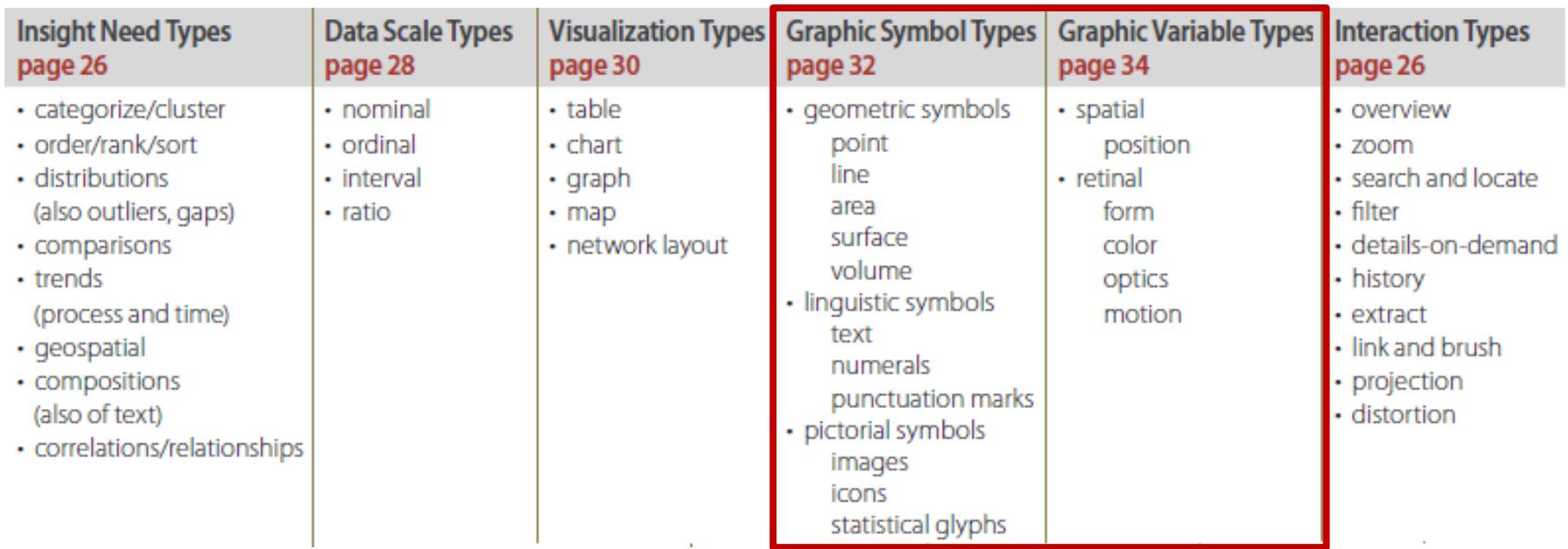

Atlas of Knowledge<br>Anyone Can Map

**See page 24**

#### Graphic Variable Types Versus Graphic Symbol Types

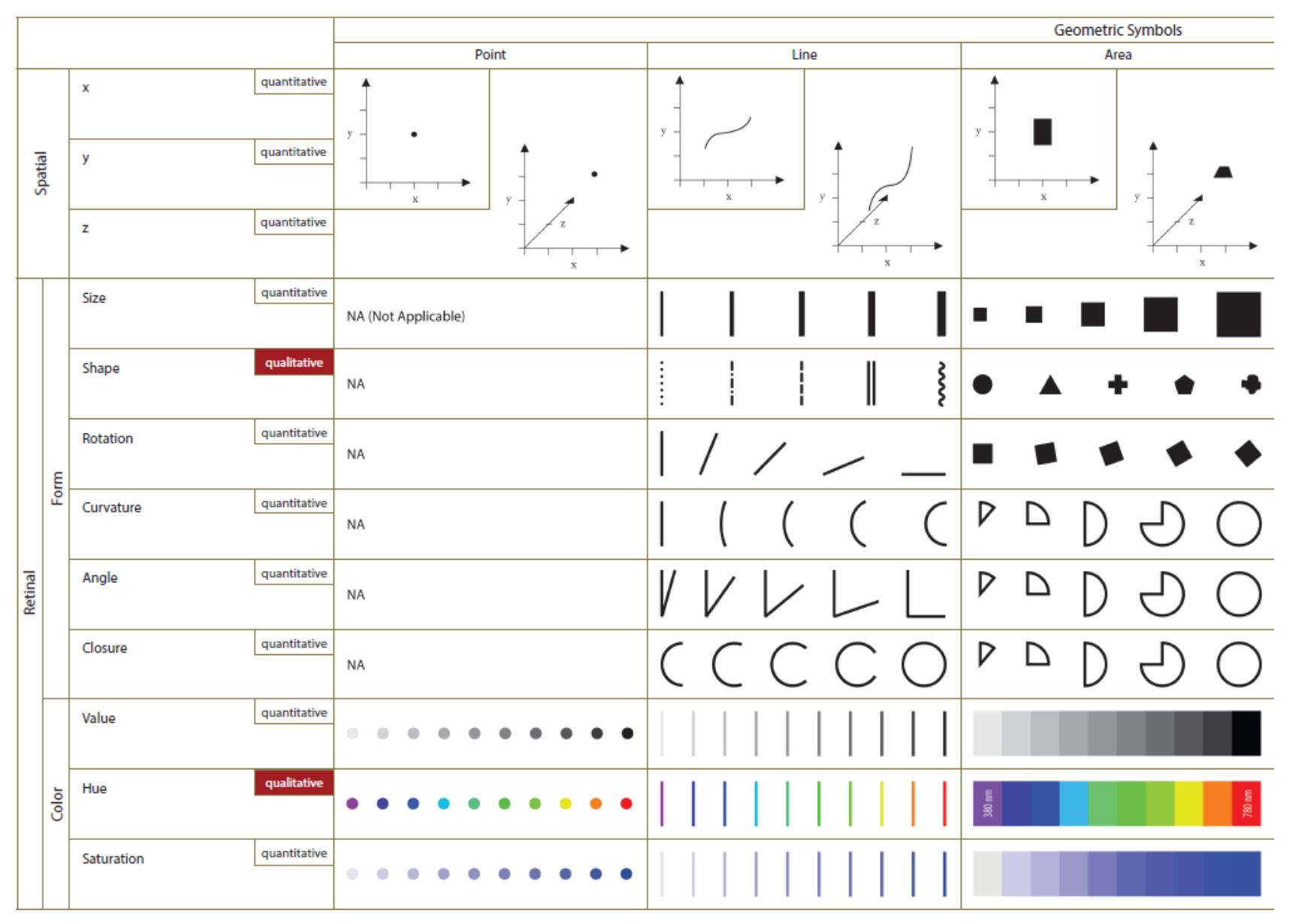

#### Graphic Variable Types Versus Graphic Symbol Types

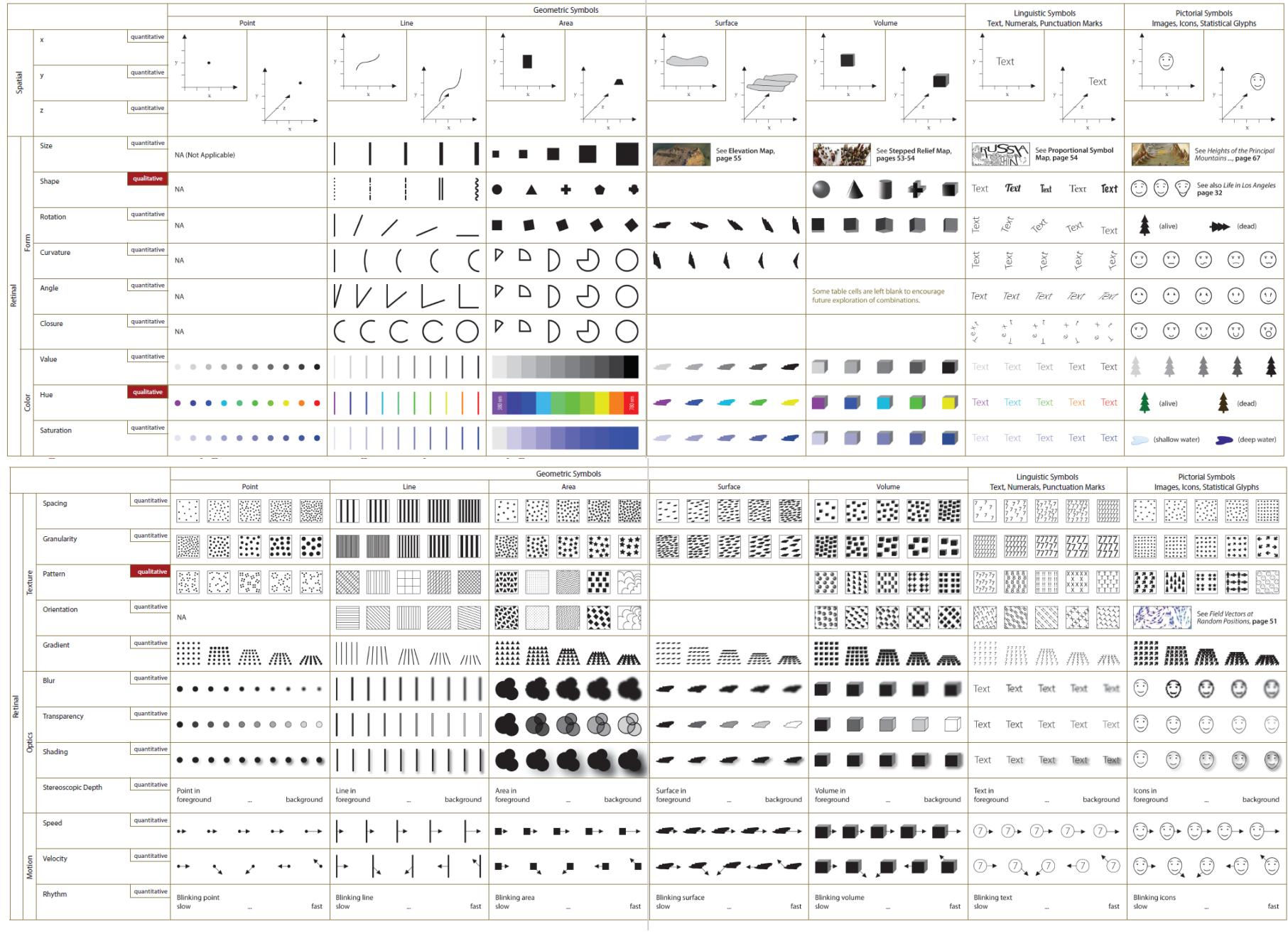

## IVMOOC App

The "IVMOOC Flashcards" app can be downloaded from Google Play and Apple iOS stores.

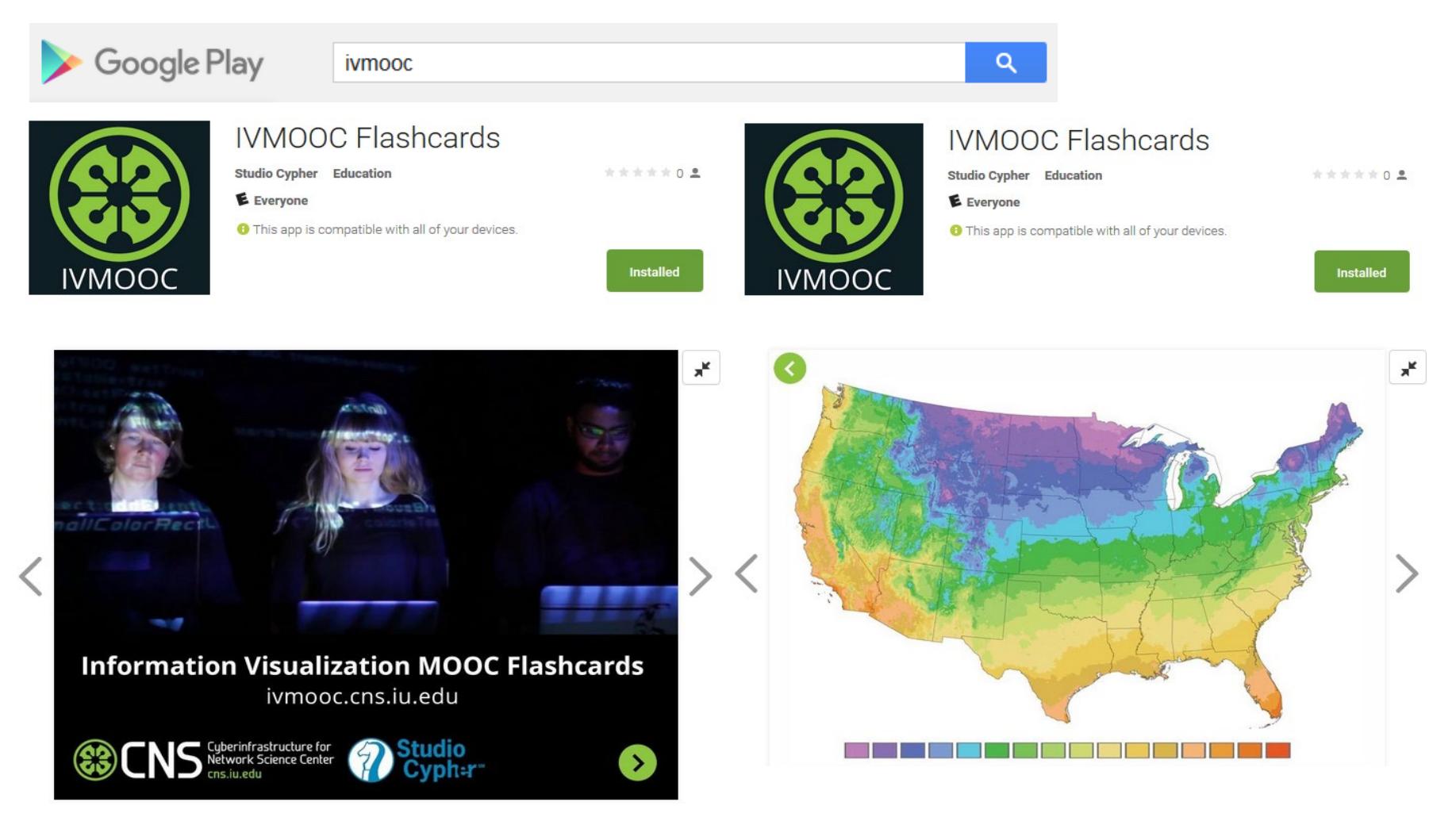

## Sci2 Tool Interface Components Implement Vis Framework

Download tool for free at [http://sci2.cns.iu.edu](http://sci2.cns.iu.edu/)

**ENS** Cyberinfrastructure for

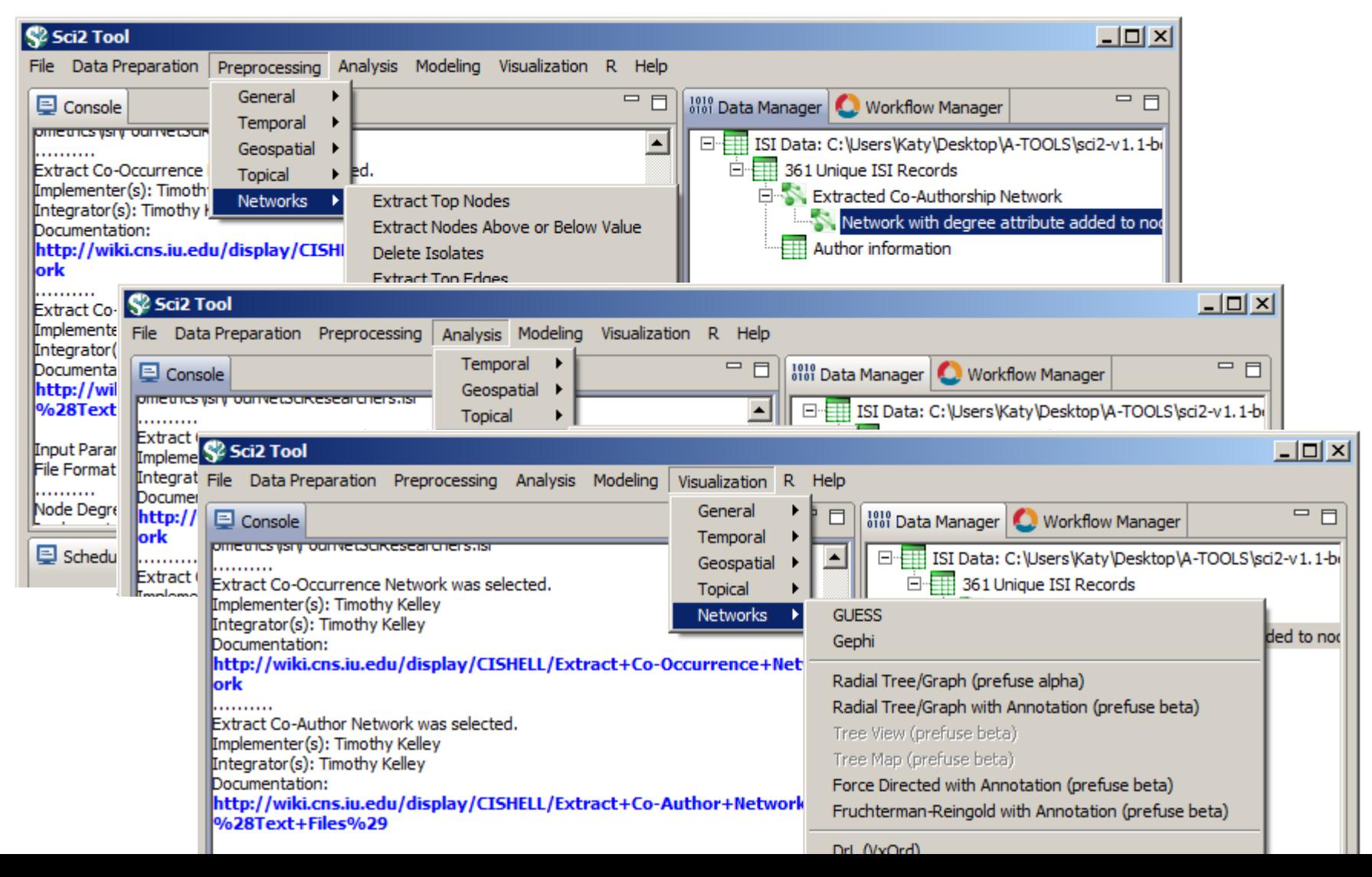

40

#### Load **One** File and Run **Many** Analyses and Visualizations

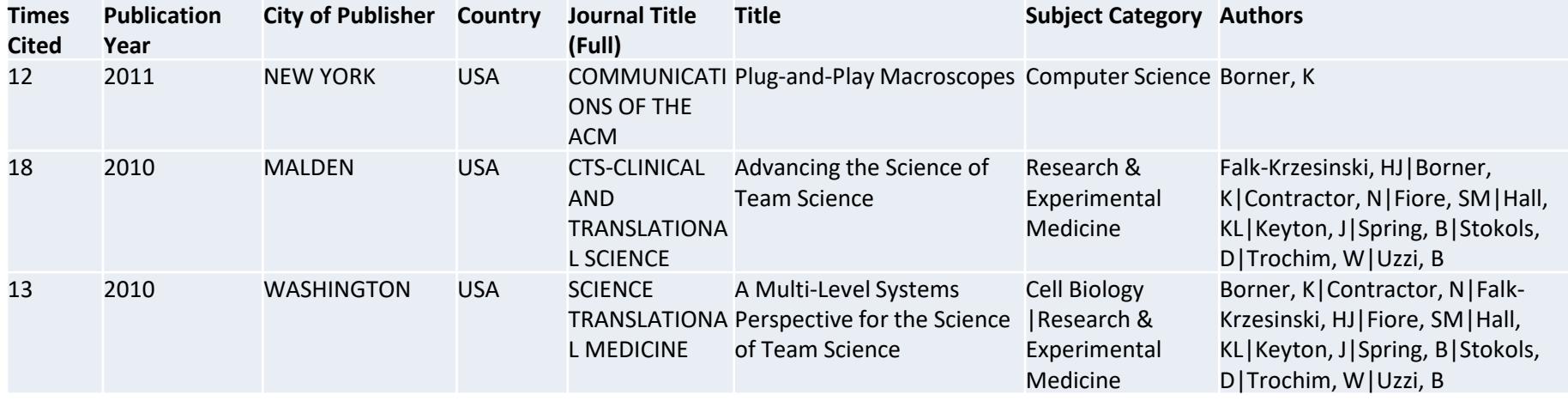

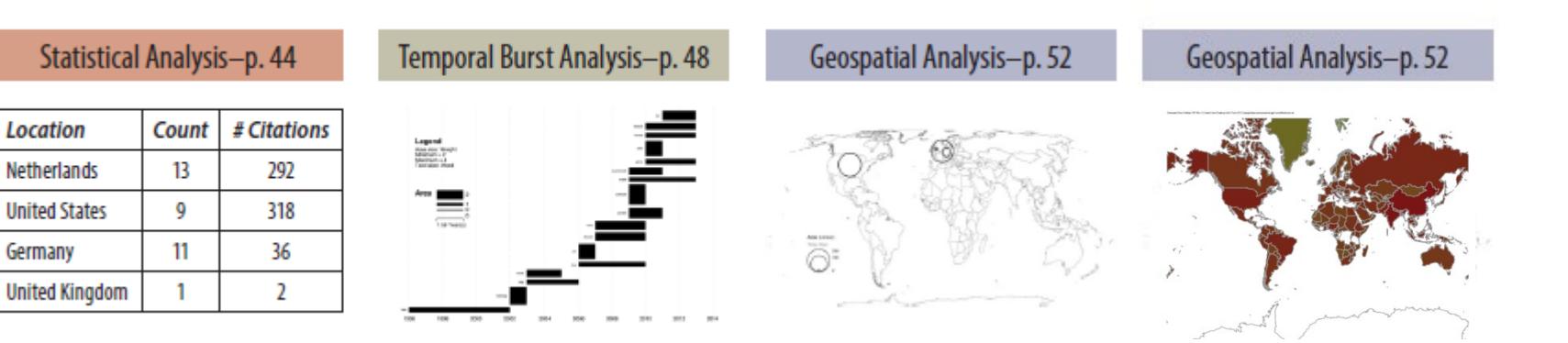

#### Load **One** File and Run **Many** Analyses and Visualizations

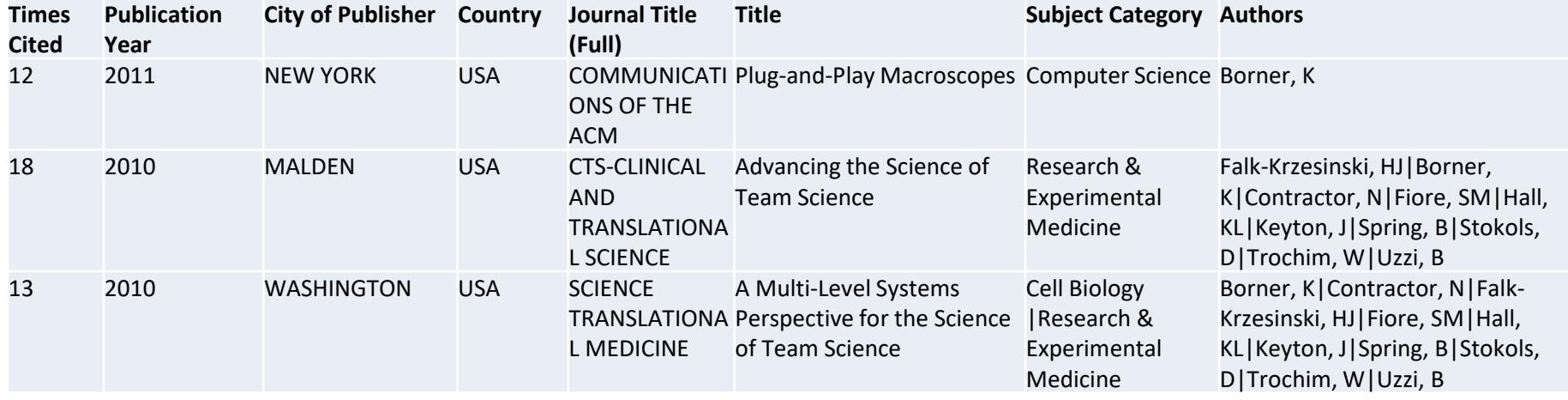

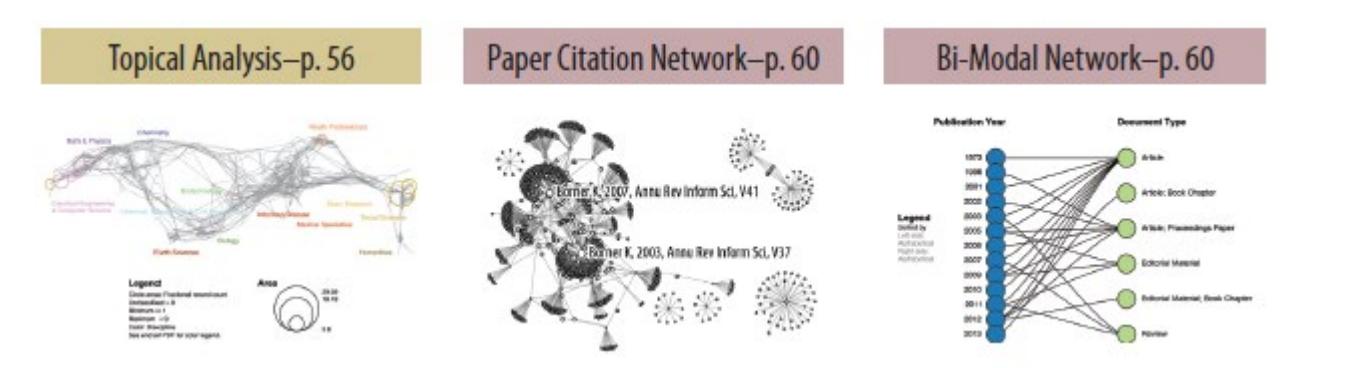

Co-author and many other bi-modal networks.

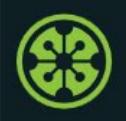

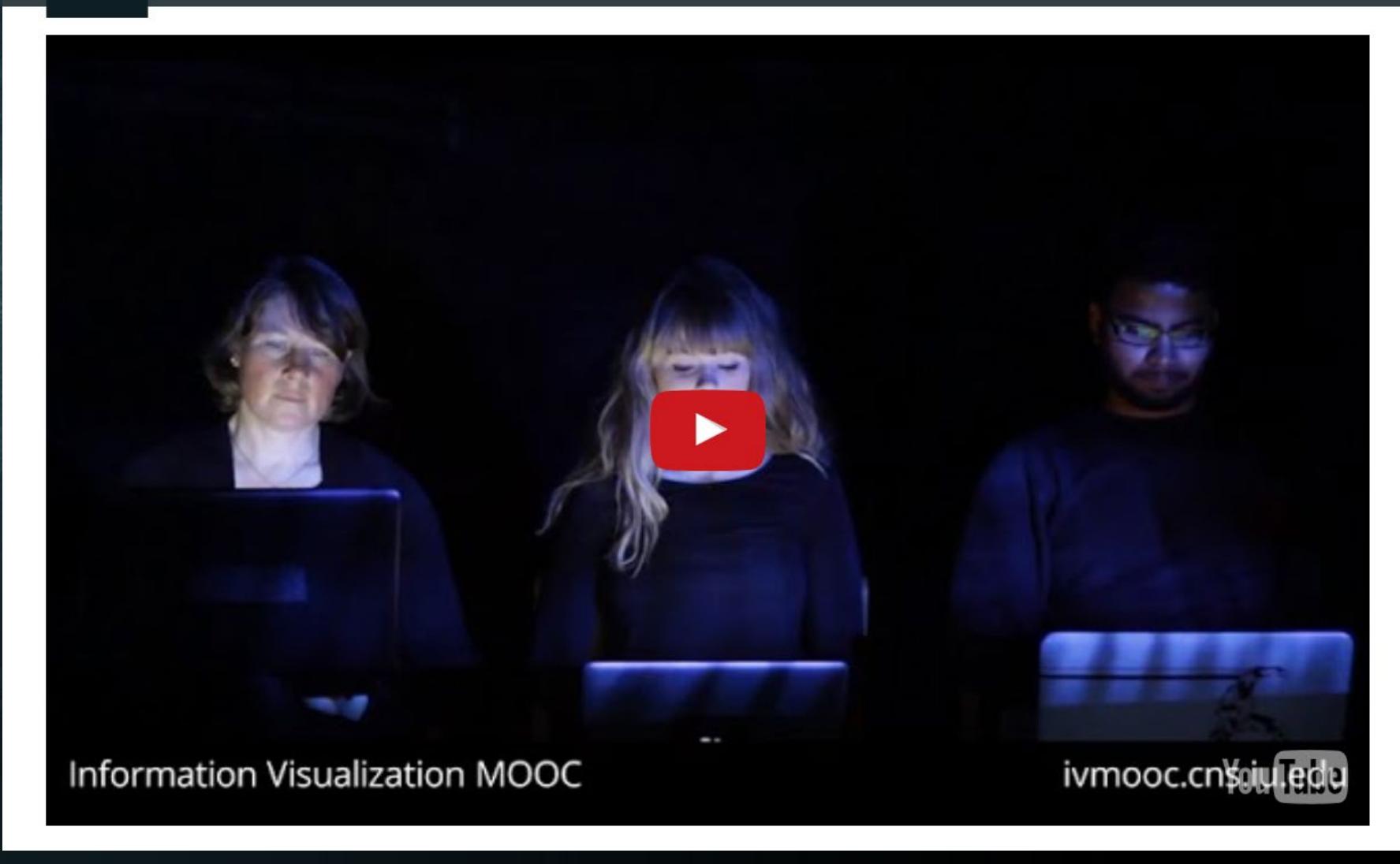

Register for free: [http://ivmooc.cns.iu.edu](http://ivmooc.cns.iu.edu/). Class restarts Jan 7, 2019.

#### The Information Visualization MOOC ivmooc.cns.iu.edu

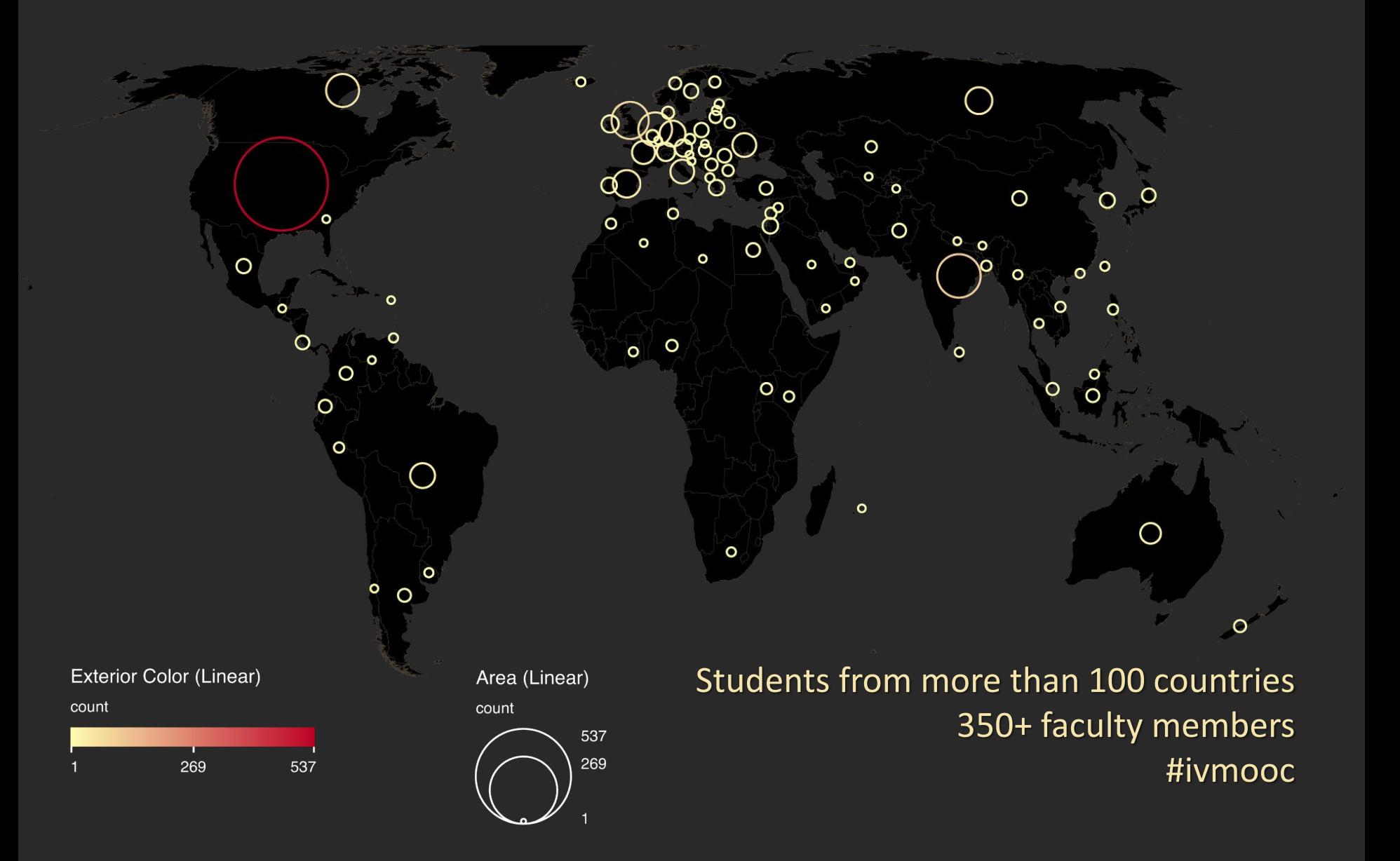

## Course Schedule

#### **Part 1: Theory and Hands-On**

- **Session 1** Workflow Design and Visualization Framework
- **Session 2** "When:" Temporal Data
- **Session 3** "Where:" Geospatial Data
- **Session 4** "What:" Topical Data

#### **Mid-Term**

- **Session 5** "With Whom:" Trees
- **Session 6** "With Whom:" Networks
- **Session 7** Dynamic Visualizations and Deployment **Final Exam**

#### **Part 2: Students work in teams on client projects.**

Final grade is based on Homework and Quizzes (**10%),** Midterm (**20%**), Final (**30%**), Client Project (**30%**), and Class Participation (**10%**).

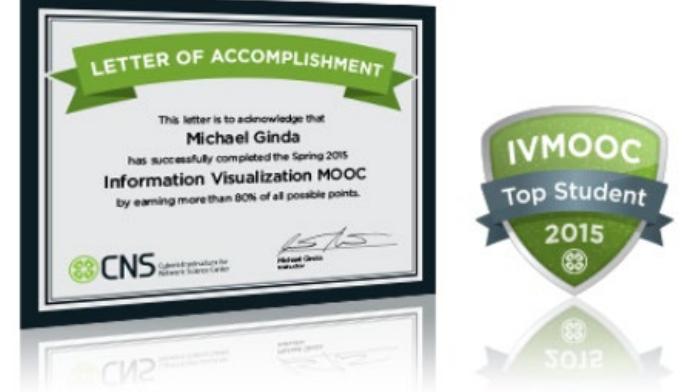

# The IVMOOC Companion Textbook

This textbook offers a gentle introduction to the design of insightful visualizations. It seamlessly blends theory and practice, giving readers both the theoretical foundation and the practical skills necessary to render data into insights.

The book accompanies the **Information Visualization MOOC** that attracted students, scholars, and practitioners from many fields of science and more than 100 different countries.

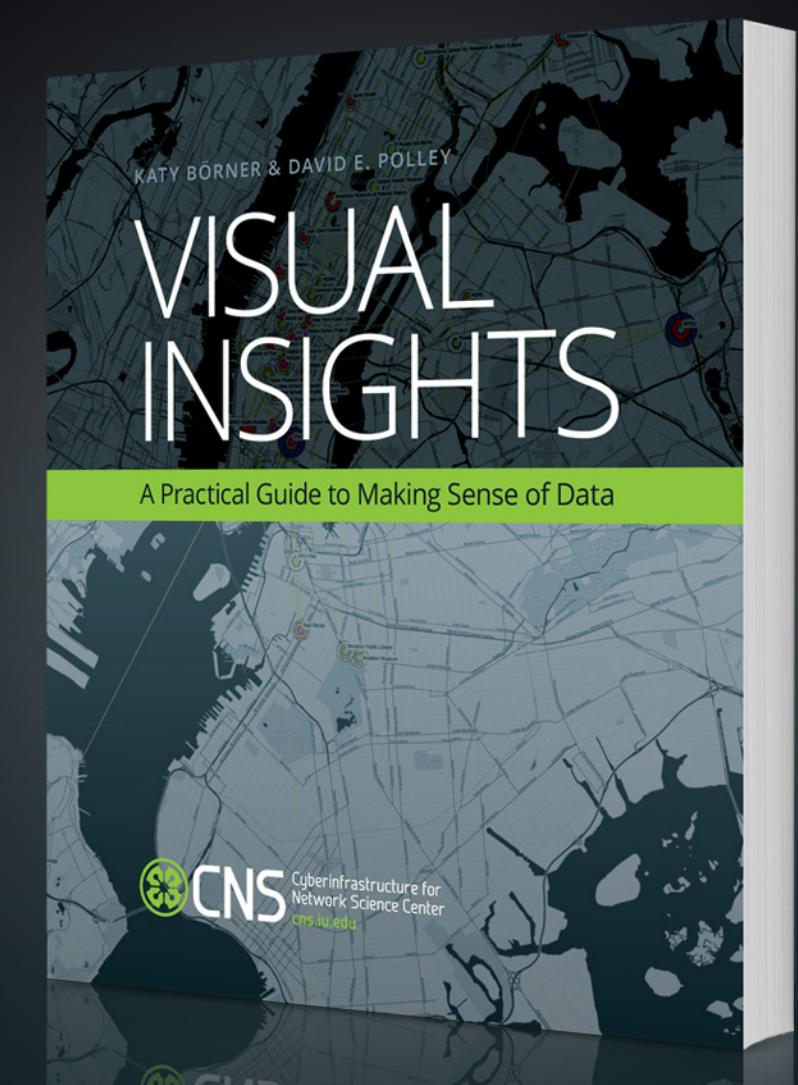

cns.iu.edu/ivmoocbook

#### References

Börner, Katy, Chen, Chaomei, and Boyack, Kevin. (2003). **Visualizing Knowledge Domains.** In Blaise Cronin (Ed.), *ARIST*, Medford, NJ: Information Today, Volume 37, Chapter 5, pp. 179[-255. http://ivl.slis.indiana.edu/km/pub/2003](http://ivl.slis.indiana.edu/km/pub/2003-borner-arist.pdf)borner -arist.pdf

Shiffrin, Richard M. and Börner, Katy (Eds.) (2004). **Mapping Knowledge Domains**. *Proceedings of the National Academy of Sciences of the United States of America*, 101(Suppl\_1). [http://www.pnas.org/content/vol101/suppl\\_1](http://www.pnas.org/content/vol101/suppl_1/)

Börner, Katy (2010) **Atlas of Science: Visualizing What We Know**. The MIT Press.<http://scimaps.org/atlas>

Scharnhorst, Andrea, Börner, Katy, van den Besselaar, Peter (2012) **Models of Science Dynamics**. Springer Verlag*.*

Katy Börner, Michael Conlon, Jon Corson -Rikert, Cornell, Ying Ding (2012) **VIVO: A Semantic Approach to Scholarly Networking and Discovery**. Morgan & Claypool.

Katy Börner and David E Polley (2014) **Visual Insights: A Practical Guide to Making Sense of Data**. The MIT Press.

Börner, Katy (2015) **Atlas of Knowledge: Anyone Can Map**. The MIT Press.<http://scimaps.org/atlas2>

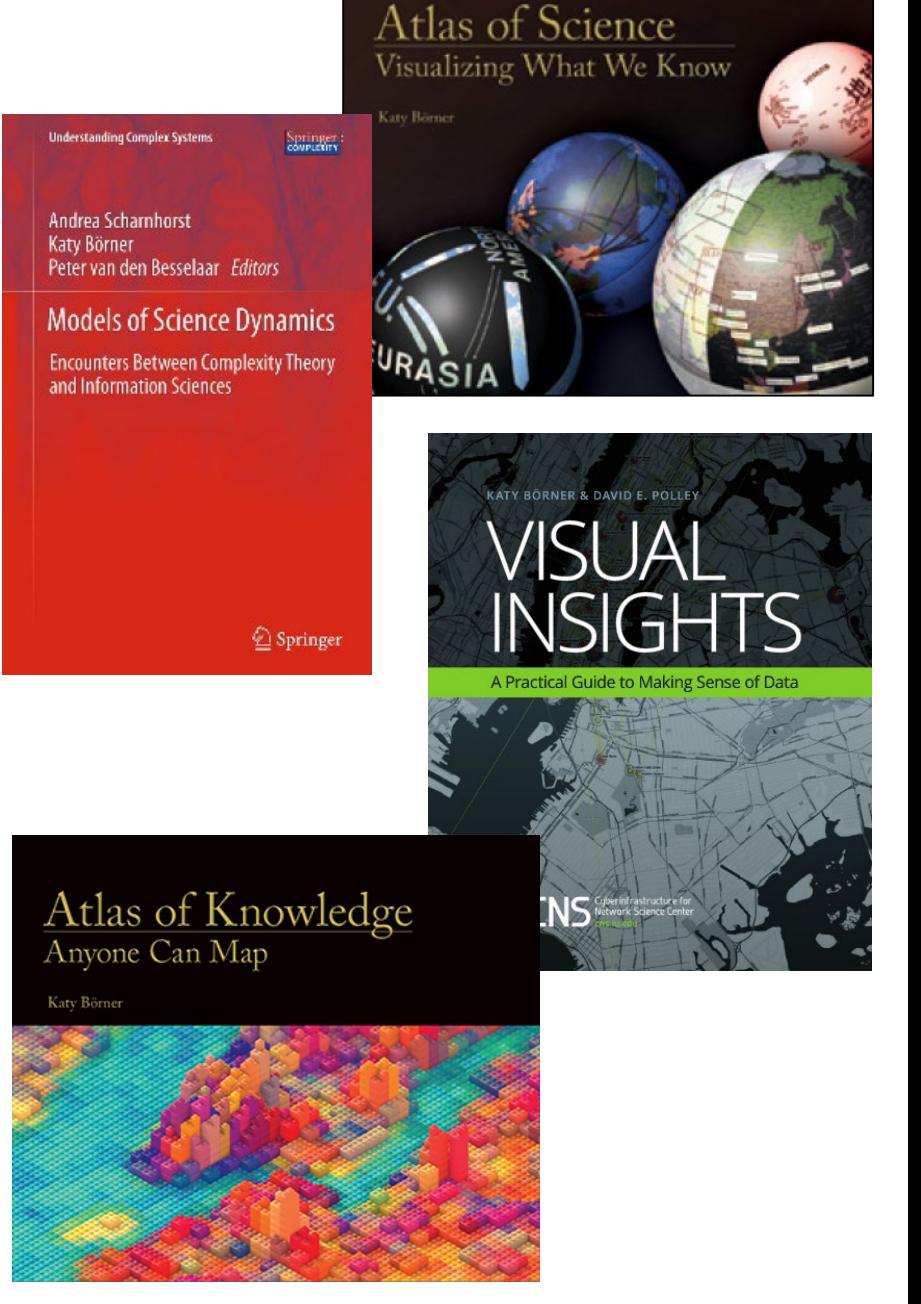

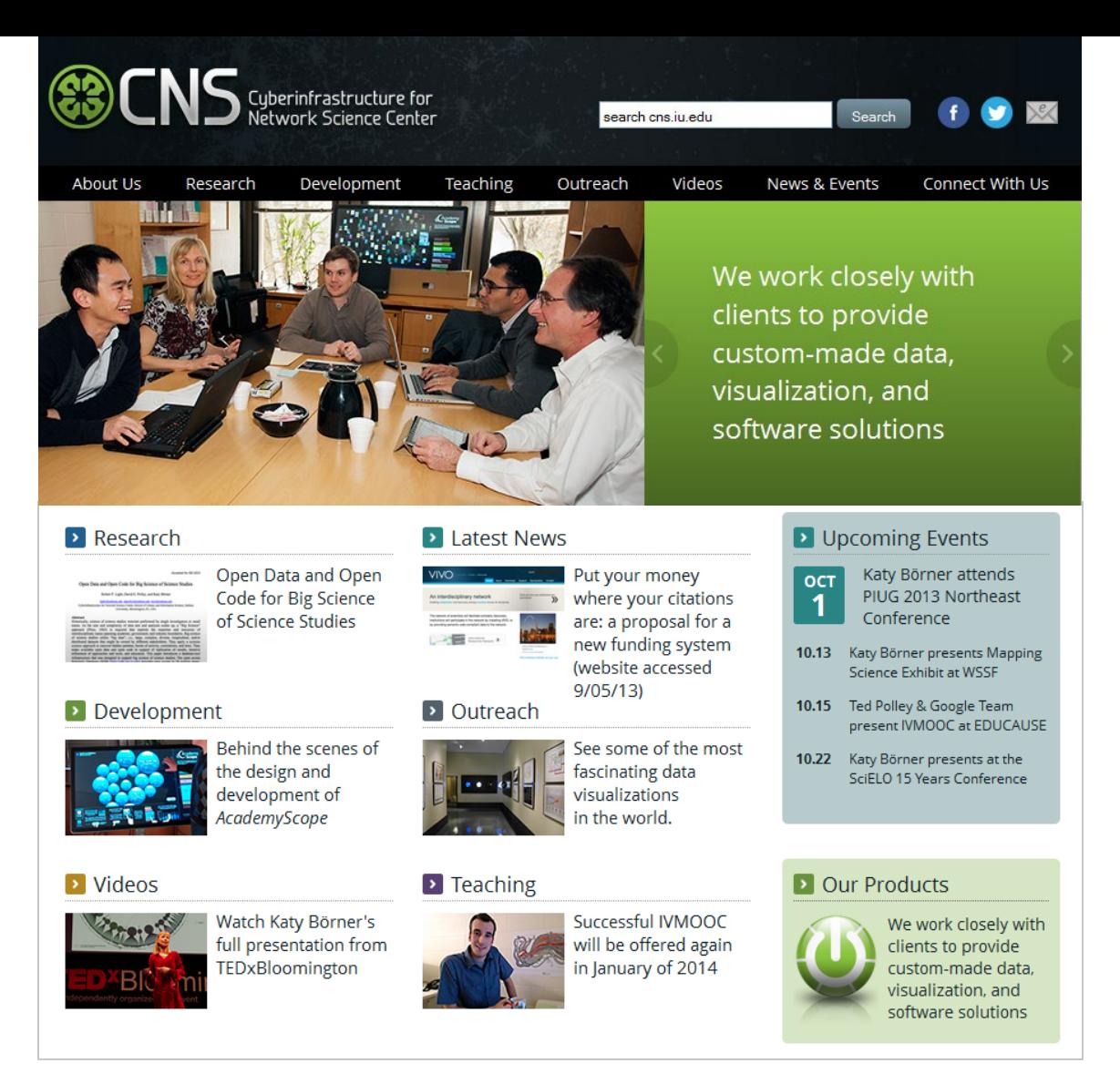

All papers, maps, tools, talks, press are linked from [http://cns.iu.edu](http://cns.iu.edu/) These slides are at <u><http://cns.iu.edu/presentations.html></u>

CNS Facebook: <http://www.facebook.com/cnscenter> Mapping Science Exhibit Facebook: <http://www.facebook.com/mappingscience> 48

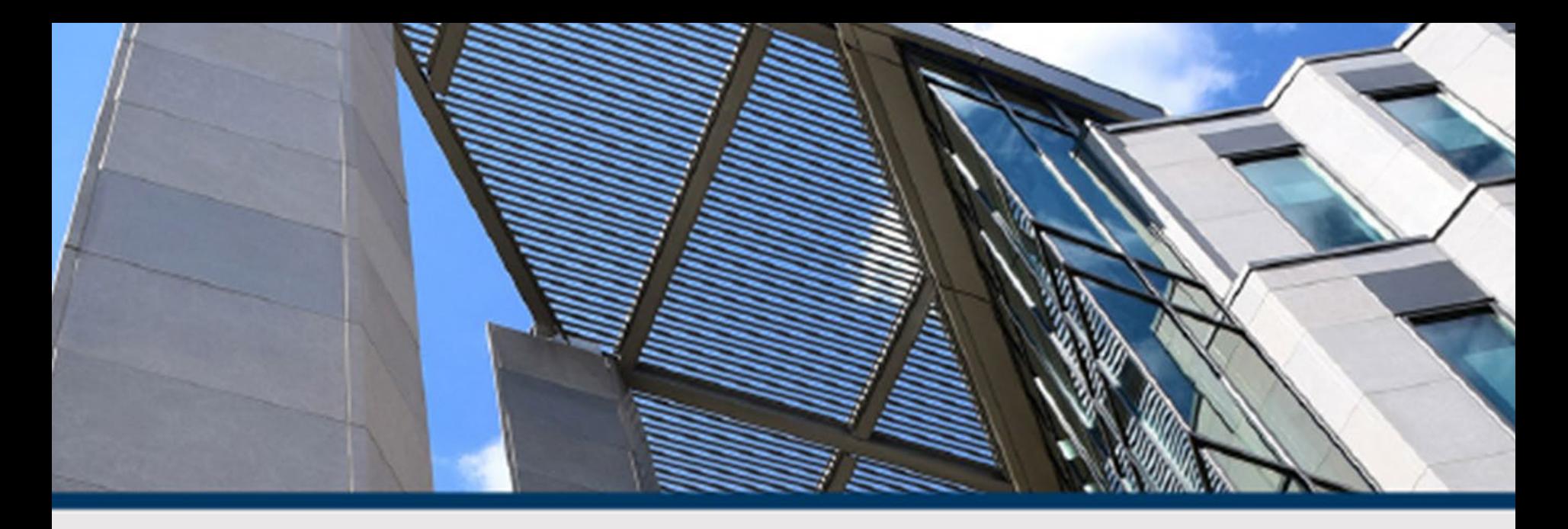

# **SICE CAMPUS PARTNER** OPEN HOUSE

September 28, 3-4 p.m. Luddy Hall, 700 N. Woodlawn Avenue

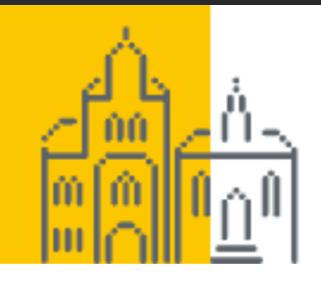

**Dagstuhl Seminars** 

**Research Guests Seminar Calendar** 

**All Events** 

**Events** 

**Dagstuhl Perspectives** 

**GI-Dagstuhl Seminars** 

## SCHLOSS DAGSTUHL

Leibniz-Zentrum für Informatik

About Dagstuhl

Program

Publications

You are here: Program » Seminar Calendar » Seminar Homepage

https://www.dagstuhl.de/18482

November 25 - 30, 2018, Dagstuhl Seminar 18482

**Network Visualization in the Humanities** 

#### **Organizers**

Katy Börner (Indiana University - Bloomington, US) Dan Edelstein (Stanford University, US) Tamara Mchedlidze (KIT - Karlsruher Institut für Technologie, DE) Gerik Scheuermann (Universität Leipzig, DE) Raymond G. Siemens (University of Victoria, CA)

For support, please contact Simone Schilke for administrative matters **Andreas Dolzmann for scientific matters** 

#### *https://www.dagstuhl.de/en/program/calendar/semhp/?semnr=18482*